$\overline{a}$ 

# **IEEE 1588 Test Handbook**

 $\mathcal{L}_\text{max}$  and  $\mathcal{L}_\text{max}$  and  $\mathcal{L}_\text{max}$  and  $\mathcal{L}_\text{max}$  and  $\mathcal{L}_\text{max}$  and  $\mathcal{L}_\text{max}$ 

Version: 3.2

Date: April 13<sup>th</sup>, 2011

Authors: Heiko Gerstung, Meinberg Funkuhren GmbH & Co. KG, Bad Pyrmont Sebastian Schriegel, Fraunhofer Kompetenzzentrum Industrial Automation (IOSB-INA), Lemgo

 $\overline{\phantom{0}}$ 

# 1 Contents

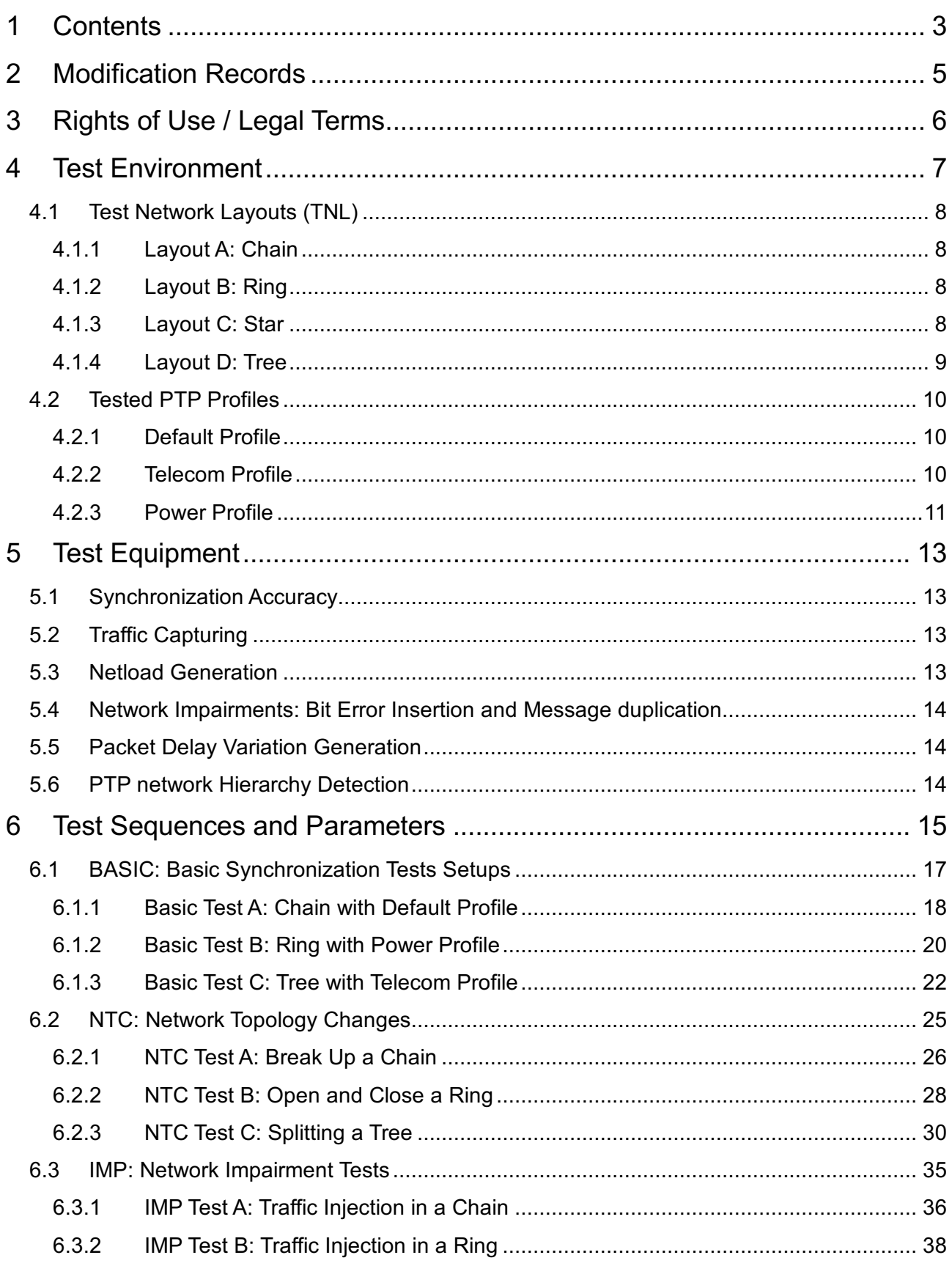

 $\frac{1}{2}$ 

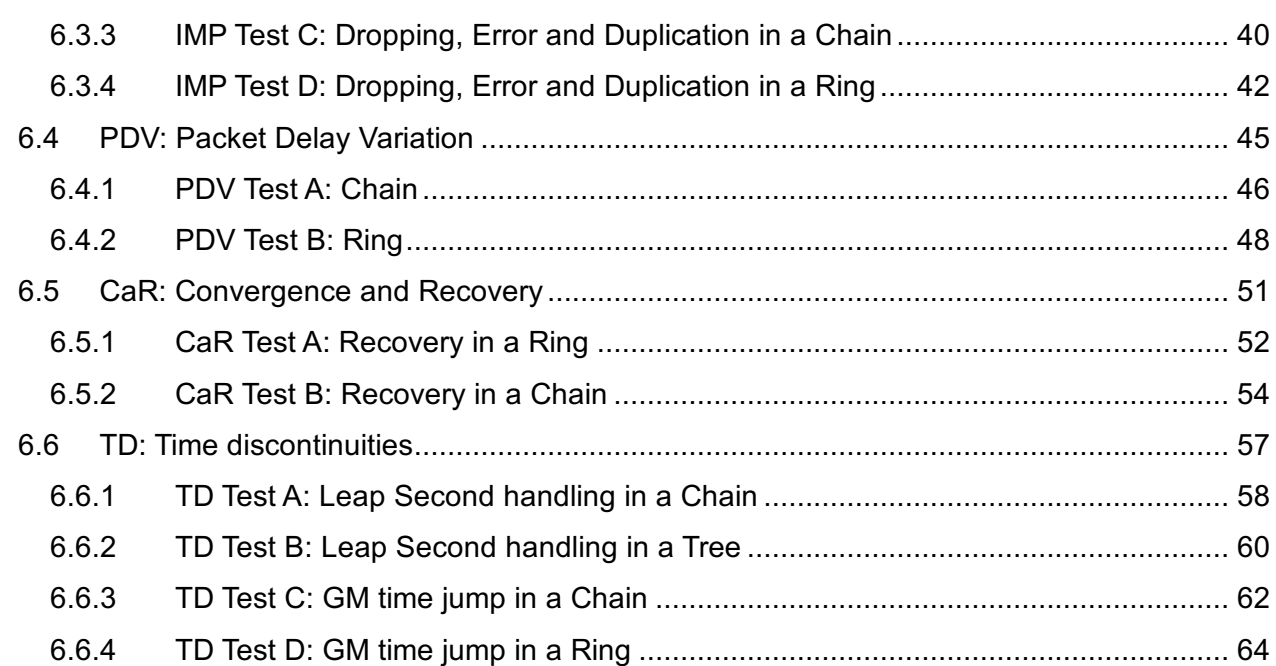

 $\overline{a}$ 

# **2 Modification Records**

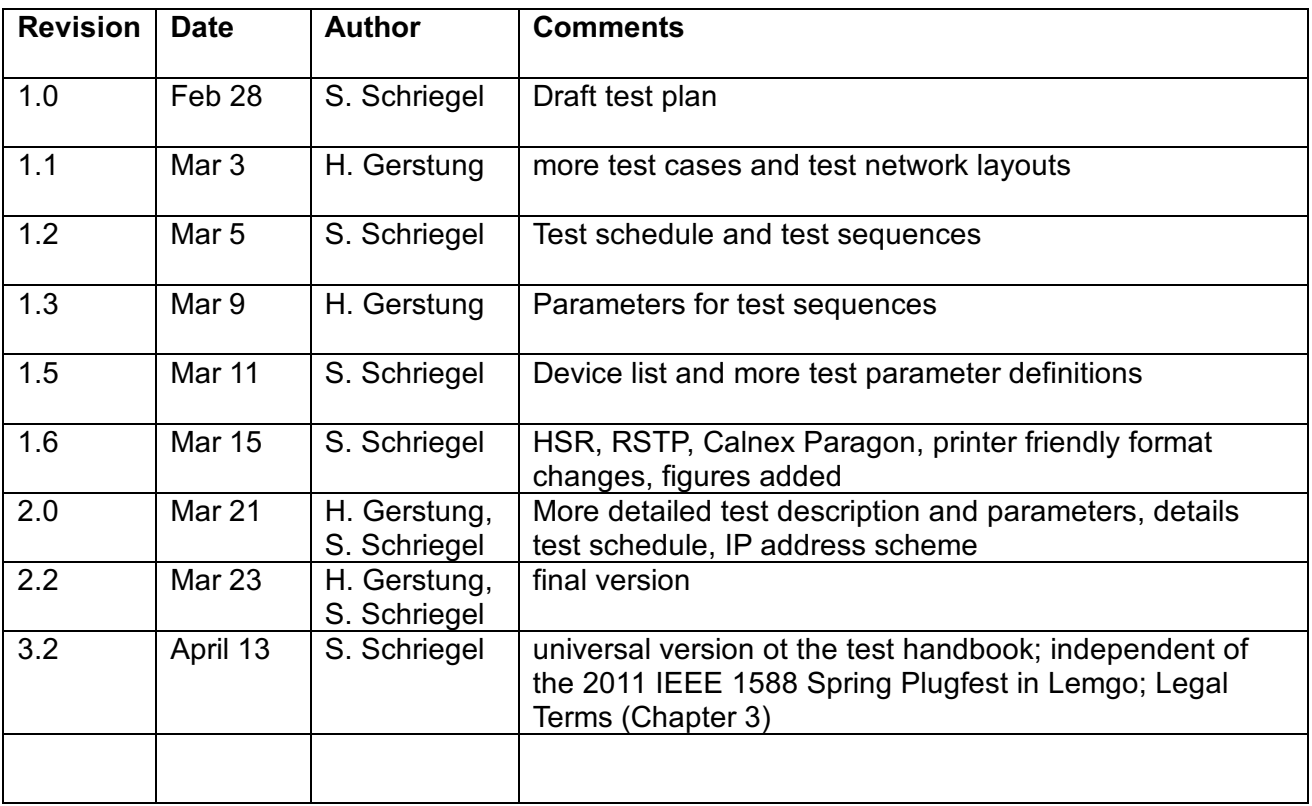

 $\mathcal{L}_\text{max}$  and  $\mathcal{L}_\text{max}$  and  $\mathcal{L}_\text{max}$  and  $\mathcal{L}_\text{max}$  and  $\mathcal{L}_\text{max}$  and  $\mathcal{L}_\text{max}$ 

 $\overline{a}$ 

# **3 Rights of Use / Legal Terms**

This document is (c) 2011 Sebastian Schriegel, Fraunhofer IOSB-INA and Heiko Gerstung, Meinberg Funkuhren GmbH & Co. KG and can be used free of charge under the Creative Commons Attribution-Share-Alike license (http://creativecommons.org/licenses/by-sa/3.0/) with the following restrictions:

 $\mathcal{L}_\text{max}$  and  $\mathcal{L}_\text{max}$  and  $\mathcal{L}_\text{max}$  and  $\mathcal{L}_\text{max}$  and  $\mathcal{L}_\text{max}$  and  $\mathcal{L}_\text{max}$ 

- 1. This document is provided "as is", without any guarantee made as to its suitability or fitness for any particular use. It may contain bugs, so use of this document is at your own risk. The authors take no responsibility for any damage that may be caused through its use.
- 2. Redistribution of this document no matter if it is changed or unchanged is allowed only under the same conditions and require that these conditions are included in the redistributed document.
- 3. Any changes to these legal terms are only allowed with the written permission by the authors.

The most current version of the PTP Test Handbook can be downloaded from www.ispcs.org free of charge. We encourage everybody to extend and improve this document and kindly ask you to send us your additions and corrections in order to allow us to include them in the next release.

 $\overline{\phantom{0}}$ 

# **4 Test Environment**

The tests are done in four network topology layouts: Chain, Ring, Star and Tree. This chapter gives an overview of these layouts.

 $\mathcal{L}_\text{max}$  and  $\mathcal{L}_\text{max}$  and  $\mathcal{L}_\text{max}$  and  $\mathcal{L}_\text{max}$  and  $\mathcal{L}_\text{max}$  and  $\mathcal{L}_\text{max}$ 

 $\overline{\phantom{a}}$ 

# *4.1 Test Network Layouts (TNL)*

This section describes the different test network layouts we are going to use in the tests. Each test has to define which oft he following layouts is used.

 $\mathcal{L}_\text{max}$  and  $\mathcal{L}_\text{max}$  and  $\mathcal{L}_\text{max}$  and  $\mathcal{L}_\text{max}$  and  $\mathcal{L}_\text{max}$  and  $\mathcal{L}_\text{max}$ 

# **4.1.1 Layout A: Chain**

- all switches in a chain
- grandmaster clocks connect to the head end and tail end switches
- slaves connected to all other switches

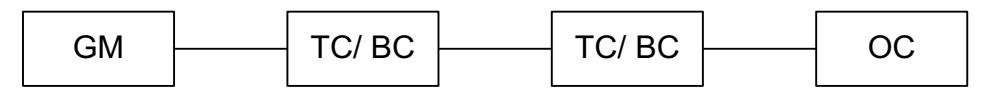

**Figure 1: Layout A: Chain**

# **4.1.2 Layout B: Ring**

- all RSTP switches in ring topology
- all other switches connected to the ring
- grandmaster clocks connected to switches (max. number of hops between GMs)
- slaves connected to all switches

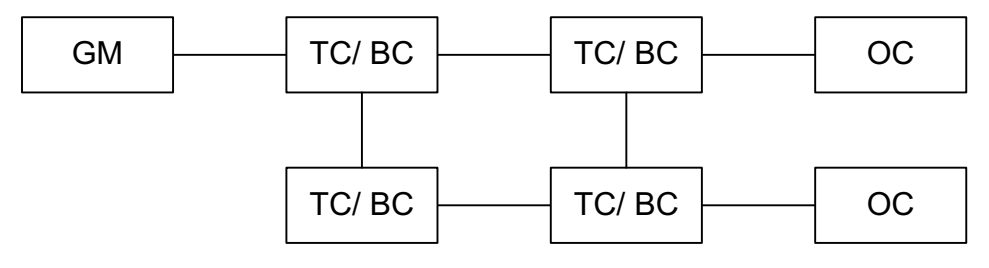

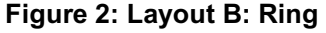

# **4.1.3 Layout C: Star**

- one central switch
- all other switches connected to this switch
- all grandmaster clocks connected to different edge-switches
- all slaves connected to other edge-switches

 $\overline{a}$ 

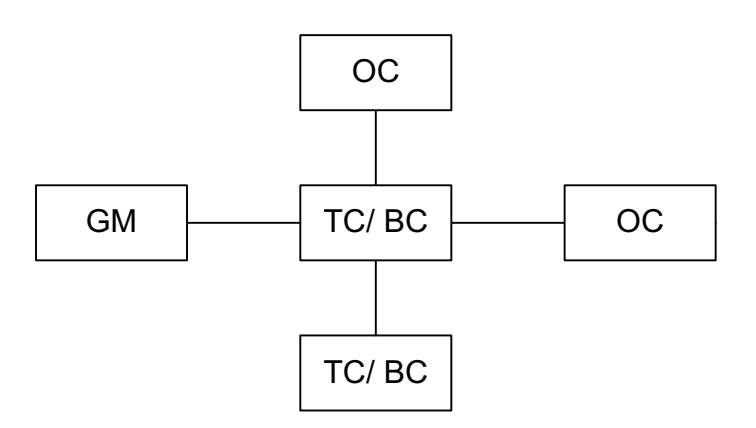

**Figure 3: Layout C: Star**

# **4.1.4 Layout D: Tree**

- one central switch
- two other switches connected to this switch
- two other switches connected to each of these two switches and so on
- grandmaster clocks and slaves connected to the last line of switches
- if possible, network connections between masters and slaves should traverse the whole tree

 $\mathcal{L}_\text{max}$  and  $\mathcal{L}_\text{max}$  and  $\mathcal{L}_\text{max}$  and  $\mathcal{L}_\text{max}$  and  $\mathcal{L}_\text{max}$  and  $\mathcal{L}_\text{max}$ 

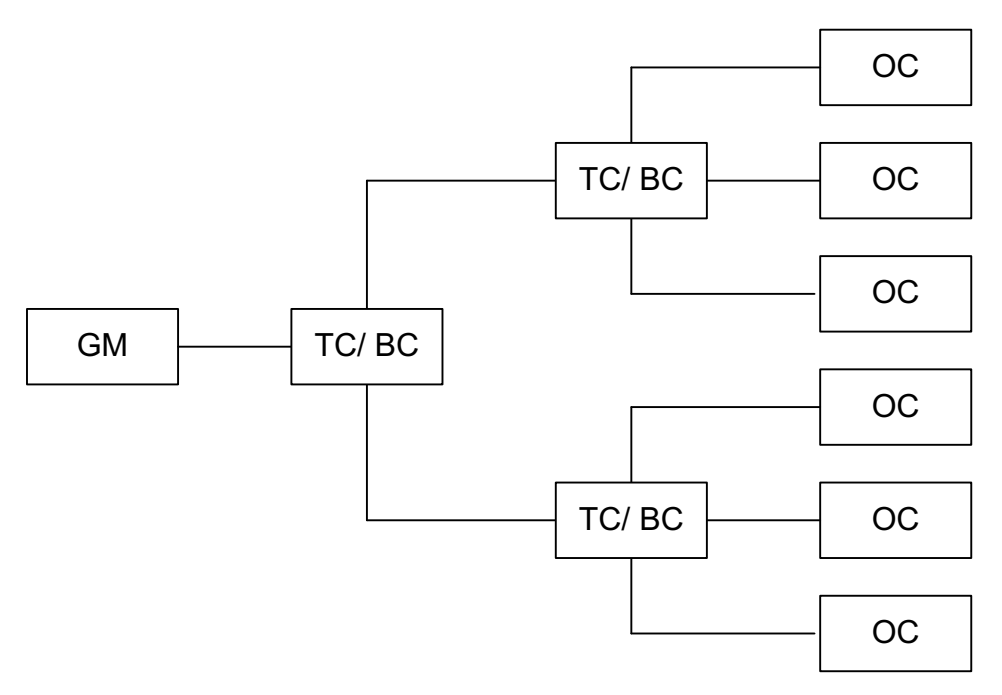

**Figure 4: Layout D: Tree**

 $\overline{\phantom{0}}$ 

# *4.2 Tested PTP Profiles*

In addition to various Default Profile tests (with changing parameters/modes), some tests are carried out using either the Telecom Profile (ITU G.8265.1) or the Power Profile (IEEE C37.238) in its current draft form. Whenever possible, it is allowed to participate with devices that either support the tested profile or can be configured to run in a compatible mode.

 $\mathcal{L}_\text{max}$  and  $\mathcal{L}_\text{max}$  and  $\mathcal{L}_\text{max}$  and  $\mathcal{L}_\text{max}$  and  $\mathcal{L}_\text{max}$  and  $\mathcal{L}_\text{max}$ 

# **4.2.1 Default Profile**

See the description of the Default Profile in IEEE 1588-2008. The tests are using different settings and modes, i.e. they use a variation of SYNC, ANNOUNCE and DELAY\_REQ intervals and can be defined to use One-Step/Two-Step, Multicast/ Unicast, Layer 2 (Ethernet)/Layer 3 (TCP/IP) and End-to-End or Peer-to-Peer delay measurements.

# **4.2.2 Telecom Profile**

The Telecom Profile as defined in ITU G.8265.1 is used with the following settings:

- Unicast
- One-Step and Two-Step
- Layer 3 (TCP/IP)
- Two-Way Delay Measurements using the End-to-End mechanism
- Message Rates vary, max. message rate are 32 packets/s for SYNC/DELAY REQ and 8 packets/s for ANNOUNCE
- Unicast Message Negotiation (REQUEST\_UNICAST\_TRANSMISSION TLVs)
- Domain Number 4
- Announce Receipt Timeout 2

 $\overline{a}$ 

# **4.2.3 Power Profile**

The Power Profile as defined in IEEE C37.238 (currently in draft status) is used with the following settings:

 $\mathcal{L}_\text{max}$  and  $\mathcal{L}_\text{max}$  and  $\mathcal{L}_\text{max}$  and  $\mathcal{L}_\text{max}$  and  $\mathcal{L}_\text{max}$  and  $\mathcal{L}_\text{max}$ 

- Multicast
- One-Step and Two-Step
- Layer 2 (Ethernet)
- Peer-To-Peer Delay Measurements
- Message Rates: 1/s SYNC, ANNOUNCE and PDELAY\_REQ
- standard BMCA
- Announce Messages carry C37\_238\_TLV (or GRANDMASTER\_ID\_TLV) and ALTERNATE\_TIMESCALE\_TLV
- VLAN ID 0 (for some tests)or VLAN ID 1588 (for other tests)

Due to the open discussions around ClockInaccuracy (formerly known as TimeQuality), we do not require devices to send the new version of the TLV (containing the ClockInaccuracy field) but it would be good if devices would be tolerant enough to support receiving both TLV versions (old one without ClockInaccuracy and new one including it).

Recent discussions in the IEEE C37.238 working group circled around the possibility to increase the message rates for SYNC and ANNOUNCE. One or more tests are used increased message rates to test the impact of this, especially on the convergence and recovery performance of power profile slaves.

\_

 $\mathcal{L}_\text{max}$  and  $\mathcal{L}_\text{max}$  and  $\mathcal{L}_\text{max}$  and  $\mathcal{L}_\text{max}$  and  $\mathcal{L}_\text{max}$  and  $\mathcal{L}_\text{max}$ 

 $\overline{a}$ 

# **5 Test Equipment**

This chapter gives an overview about the equipment that is used for the tests.

 $\mathcal{L}_\text{max}$  and  $\mathcal{L}_\text{max}$  and  $\mathcal{L}_\text{max}$  and  $\mathcal{L}_\text{max}$  and  $\mathcal{L}_\text{max}$  and  $\mathcal{L}_\text{max}$ 

# *5.1 Synchronization Accuracy*

- Meinberg Measurement Server
	- o 24 x PPS Timestamping Channels
	- o Oregano Cards
	- o www.meinberg.de
	- o http://www.oregano.at
- Calnex Paragon
	- o http://www.calnexsol.com/products/paragon
- **Scopes**

# *5.2 Traffic Capturing*

- Anritsu MD 1230B
	- o http://www.anritsu.com/en-US/Products-Solutions/Products/MD1230B.aspx
	- o http://www.hs-owl.de/init/en/service/testlabor.html
- Calnex Paragon (PTP protocoll specific capturing)
	- o http://www.calnexsol.com/products/paragon
- Meinberg Measurement Server (4 x GigE NIC)
	- o www.meinberg.de
	- Hilscher netAnlayzer

# *5.3 Netload Generation*

- Anritsu MD1230B
	- o http://www.anritsu.com/en-US/Products-Solutions/Products/MD1230B.aspx
	- o http://www.hs-owl.de/init/en/service/testlabor.html
- OWITA FLEXEGEN
	- o http://www.owita.de/downloads/FLEXEGEN\_Flyer\_EN.pdf

 $\overline{\phantom{0}}$ 

# *5.4 Network Impairments: Bit Error Insertion and Message duplication*

 $\mathcal{L}_\text{max}$  and  $\mathcal{L}_\text{max}$  and  $\mathcal{L}_\text{max}$  and  $\mathcal{L}_\text{max}$  and  $\mathcal{L}_\text{max}$  and  $\mathcal{L}_\text{max}$ 

- OWITA FLEXEGEN
	- o http://www.owita.de/downloads/FLEXEGEN\_Flyer\_EN.pdf
- Anritsu MD1230B
	- o http://www.anritsu.com/en-US/Products-Solutions/Products/MD1230B.aspx
	- o http://www.hs-owl.de/init/en/service/testlabor.html
- Calnex Paragon
	- o http://www.calnexsol.com/products/paragon

# *5.5 Packet Delay Variation Generation*

- WAN/ LAN-Emulator Packet Storm
	- o http://www.hs-owl.de/init/en/service/testlabor.html
- OWITA FLEXEGEN
	- o http://www.owita.de/downloads/FLEXEGEN\_Flyer\_EN.pdf
- Calnex Paragon
	- o http://www.calnexsol.com/products/paragon

# *5.6 PTP network Hierarchy Detection*

- Meinberg Measurement Server (PTP Status Monitor Software determines DELAY\_REQ from Slaves to GM Clock in E2E Mode)
	- o www.meinberg.de
	- o Solution for P2P requires Management Messages or Manual Check.

# **6 Test Sequences and Parameters**

This Chapter defines the planned profiles, sequences and parameters for the test networks. It is divided into several sections:

 $\mathcal{L}_\mathcal{L} = \{ \mathcal{L}_\mathcal{L} = \{ \mathcal{L}_\mathcal{L} = \{ \mathcal{L}_\mathcal{L} = \{ \mathcal{L}_\mathcal{L} = \{ \mathcal{L}_\mathcal{L} = \{ \mathcal{L}_\mathcal{L} = \{ \mathcal{L}_\mathcal{L} = \{ \mathcal{L}_\mathcal{L} = \{ \mathcal{L}_\mathcal{L} = \{ \mathcal{L}_\mathcal{L} = \{ \mathcal{L}_\mathcal{L} = \{ \mathcal{L}_\mathcal{L} = \{ \mathcal{L}_\mathcal{L} = \{ \mathcal{L}_\mathcal{$ 

- Basic Synchronization Tests Setups (BASIC)
- Network Topology Changes (NTC)
- Network Impairment Tests (IMP)
- Packet Delay Variation (PDV)
- Convergence and Recovery (CaR)
- Time discontinuities (TD)

Every test description contains a starting point as well as definitions for the PTP settings and profiles used in this test. Any additional parameters like network load parameters or other impairment specifications are defined as well.

A test sequence shows the planned test procedure and indicates the required / planned time for each of the sequence steps.

The Message Rates are defined like this:

- **SYNC: 4/s →** four SYNC messages per second
- **SYNC: 4s →** one SYNC every four seconds
- **ANNOUNCE: 2/s →** two SYNC messages per second
- **ANNOUNCE: 2s →** one ANNOUNCE every two seconds
- **PDELAY:**  $1/\mathbf{s} \rightarrow$  one PDELAY REQ per second  $(= 1s)$
- **DELAY: 32/s →** thirty-two DELAY REQ every second
- **DELAY: 32s →** one DELAY REQ every thirty-two seconds

\_

 $\mathcal{L}_\text{max}$  and  $\mathcal{L}_\text{max}$  and  $\mathcal{L}_\text{max}$  and  $\mathcal{L}_\text{max}$  and  $\mathcal{L}_\text{max}$  and  $\mathcal{L}_\text{max}$ 

# *6.1 BASIC: Basic Synchronization Tests Setups*

The Chapter defines Basic Test Setups which test the basic protocol functions like Best Master Clock Algorithm and Unicast Signalling Messages. We use different topologies and different settings in order to test the default profile as well as power and telecom profile modes.

 $\mathcal{L}_\mathcal{L} = \{ \mathcal{L}_\mathcal{L} = \{ \mathcal{L}_\mathcal{L} = \{ \mathcal{L}_\mathcal{L} = \{ \mathcal{L}_\mathcal{L} = \{ \mathcal{L}_\mathcal{L} = \{ \mathcal{L}_\mathcal{L} = \{ \mathcal{L}_\mathcal{L} = \{ \mathcal{L}_\mathcal{L} = \{ \mathcal{L}_\mathcal{L} = \{ \mathcal{L}_\mathcal{L} = \{ \mathcal{L}_\mathcal{L} = \{ \mathcal{L}_\mathcal{L} = \{ \mathcal{L}_\mathcal{L} = \{ \mathcal{L}_\mathcal{$ 

 $\overline{\phantom{a}}$ 

# **6.1.1 Basic Test A: Chain with Default Profile**

This test checks that BMCA based on priority 1 is working correctly and that synchronization in general can be established between slaves and grandmaster clocks. The recorded measurements (PPS) show how good each slave synchronizes to the GM clock and what happens during transition from one GM to the other.

 $\mathcal{L}_\text{max}$  and  $\mathcal{L}_\text{max}$  and  $\mathcal{L}_\text{max}$  and  $\mathcal{L}_\text{max}$  and  $\mathcal{L}_\text{max}$  and  $\mathcal{L}_\text{max}$ 

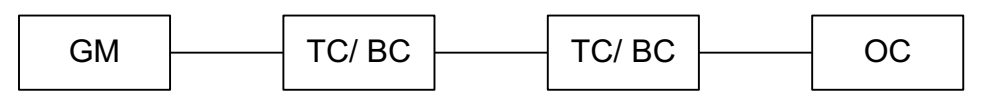

**Figure 5: Layout A: Chain**

#### **PROFILES:**

• Default [2-step, Multicast Layer 3, E2E Delay Mechanism, SYNC: 2s, ANNOUNCE: 2s, DELAY: 8s]

### **EXPECTED DURATION:**

00:11:00

### **STARTING POINT:**

- TNL: A [Chain]
- GM Configuration: Each GM has its own priority1 setting (10, 20, 30, 40).
- Grandmaster Clocks up and running, fully synchronized to GPS
- Slaves powered off / disconnected

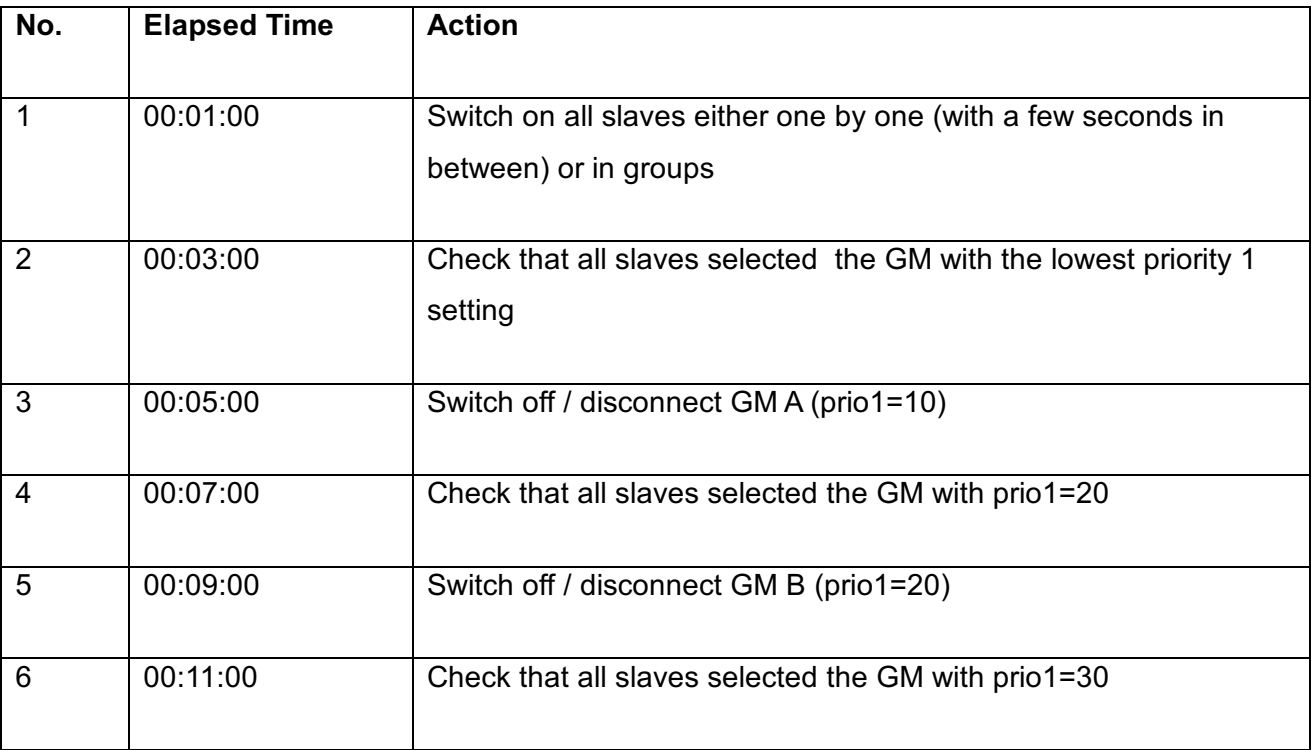

 $\mathcal{L}_\mathcal{L} = \{ \mathcal{L}_\mathcal{L} = \{ \mathcal{L}_\mathcal{L} = \{ \mathcal{L}_\mathcal{L} = \{ \mathcal{L}_\mathcal{L} = \{ \mathcal{L}_\mathcal{L} = \{ \mathcal{L}_\mathcal{L} = \{ \mathcal{L}_\mathcal{L} = \{ \mathcal{L}_\mathcal{L} = \{ \mathcal{L}_\mathcal{L} = \{ \mathcal{L}_\mathcal{L} = \{ \mathcal{L}_\mathcal{L} = \{ \mathcal{L}_\mathcal{L} = \{ \mathcal{L}_\mathcal{L} = \{ \mathcal{L}_\mathcal{$ 

# **EXPECTED TEST RESULTS:**

• all slaves should have selected the same grandmaster clocks at step 2, 4 and 6

- PPS measurements of all slaves and GM clocks
- Network traces at grandmaster clocks (switches with port mirroring or Ethernet tap)

 $\overline{\phantom{a}}$ 

# **6.1.2 Basic Test B: Ring with Power Profile**

This test repeats Basic Test A with different settings and a different topology, allowing both Power Profile and Default Profile slaves to participate.

 $\mathcal{L}_\text{max}$  and  $\mathcal{L}_\text{max}$  and  $\mathcal{L}_\text{max}$  and  $\mathcal{L}_\text{max}$  and  $\mathcal{L}_\text{max}$  and  $\mathcal{L}_\text{max}$ 

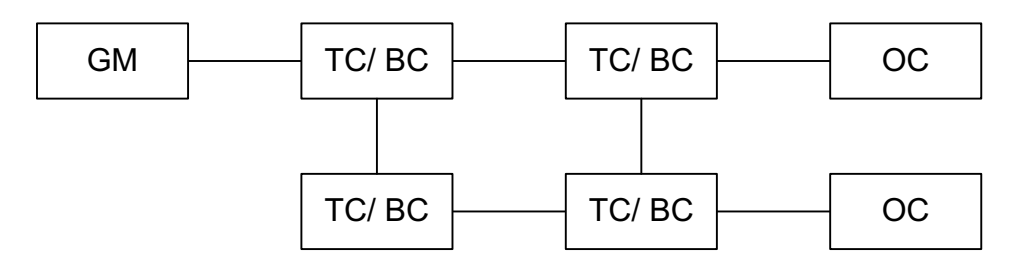

**Figure 6: Ring with power profile (RSTP and HSR)**

#### **PROFILES:**

- Default [2-step, Multicast Layer 2, P2P Delay Mechanism, SYNC: 1s, ANNOUNCE: 1s, PDELAY: 1s]
- Power Profile [2-step, Multicast Layer 2, P2P Delay Mechanism, SYNC: 1s, ANNOUNCE: 1s, PDELAY: 1s]

### **EXPECTED DURATION:**

00:11:00

### **STARTING POINT:**

- TNL: B [RING]
- GM Configuration: Each GM has its own priority1 setting (10, 20, 30, 40). GMs have to be set to power profile mode (TLVs) in order to allow Power Profile slaves to accept them.
- Grandmaster Clocks up and running, fully synchronized to GPS
- Slaves powered off and disconnected

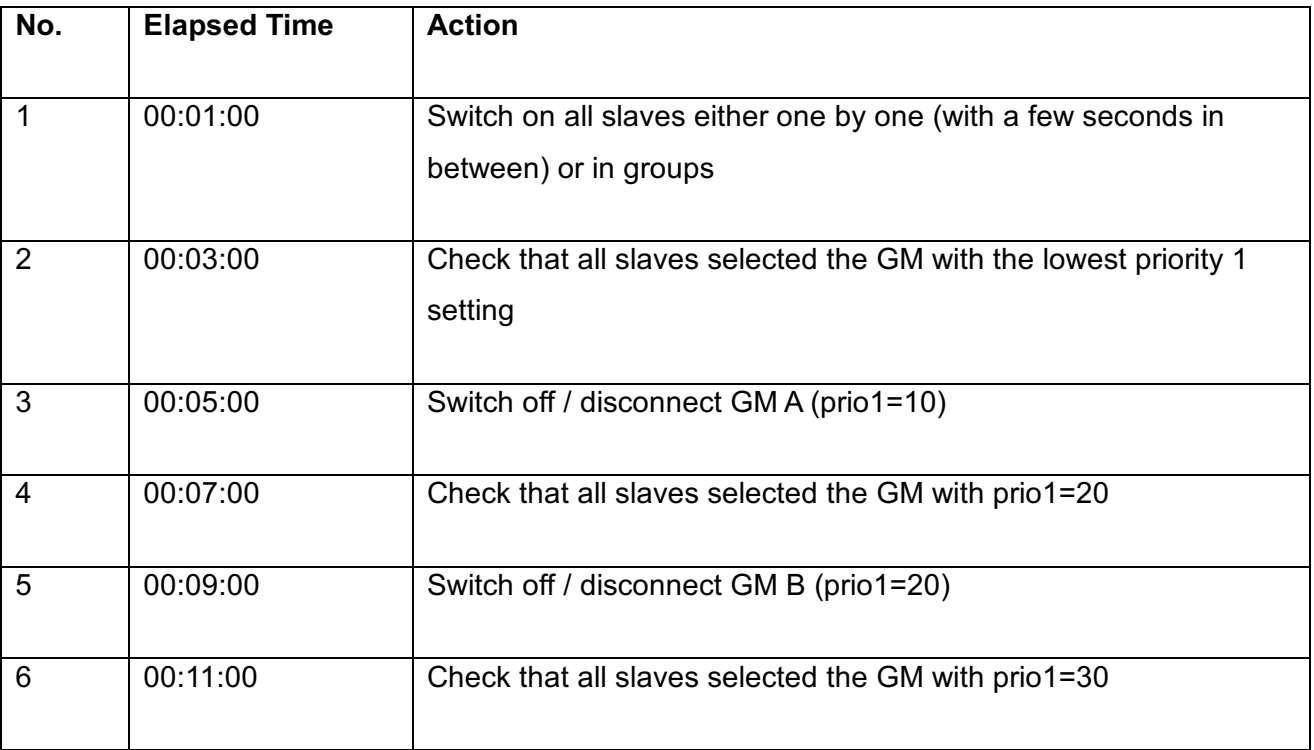

 $\mathcal{L}_\mathcal{L} = \{ \mathcal{L}_\mathcal{L} = \{ \mathcal{L}_\mathcal{L} = \{ \mathcal{L}_\mathcal{L} = \{ \mathcal{L}_\mathcal{L} = \{ \mathcal{L}_\mathcal{L} = \{ \mathcal{L}_\mathcal{L} = \{ \mathcal{L}_\mathcal{L} = \{ \mathcal{L}_\mathcal{L} = \{ \mathcal{L}_\mathcal{L} = \{ \mathcal{L}_\mathcal{L} = \{ \mathcal{L}_\mathcal{L} = \{ \mathcal{L}_\mathcal{L} = \{ \mathcal{L}_\mathcal{L} = \{ \mathcal{L}_\mathcal{$ 

# **EXPECTED TEST RESULTS:**

• all slaves should have selected the same grandmaster clocks at step 2, 4 and 6

- PPS measurements of all slaves and GM clocks
- Network traces at grandmaster clocks (switches with port mirroring or Ethernet tap)

 $\overline{\phantom{0}}$ 

# **6.1.3 Basic Test C: Tree with Telecom Profile**

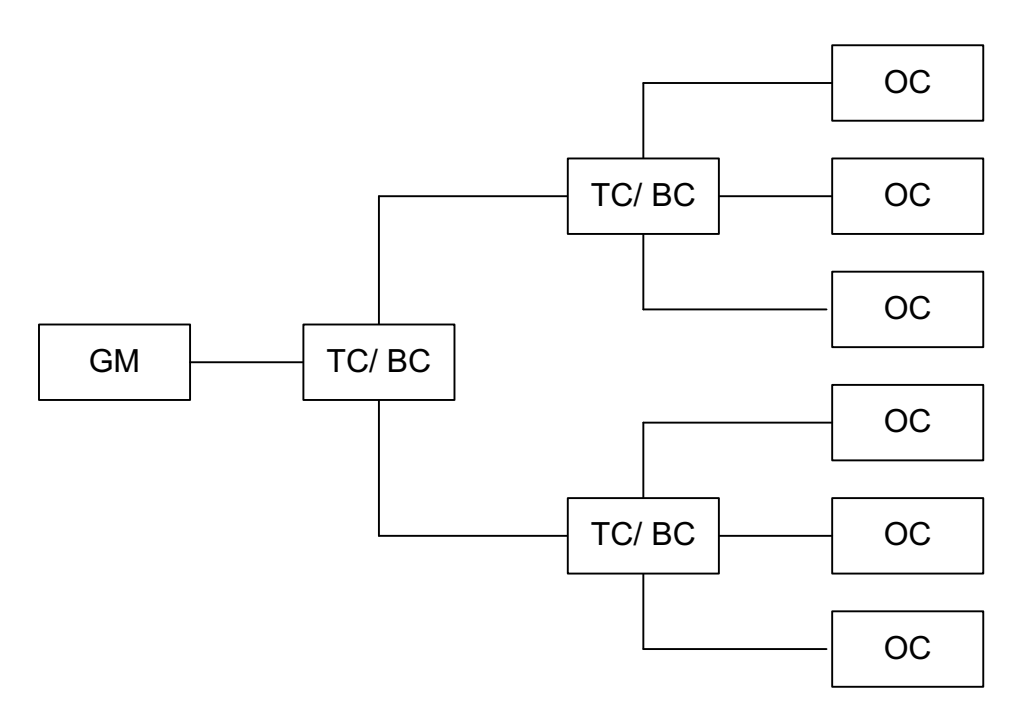

#### **Figure 7: Tree topology with telecom profile**

#### **PROFILES:**

• Default [Unicast Layer 3, E2E Delay Mechanism, SYNC: 16/s, ANNOUNCE: 2/s, DELAY: 8/s]

 $\mathcal{L}_\text{max}$  and  $\mathcal{L}_\text{max}$  and  $\mathcal{L}_\text{max}$  and  $\mathcal{L}_\text{max}$  and  $\mathcal{L}_\text{max}$  and  $\mathcal{L}_\text{max}$ 

• Telecom [Unicast Layer 3, E2E Delay Mechanism, SYNC: 16/s, ANNOUNCE: 2/s, DELAY: 8/s]

#### **EXPECTED DURATION:**

00:12:00

#### **STARTING POINT:**

- TNL: C [STAR]
- GM configuration: Unicast Master
- Grandmaster Clocks up and running, fully synchronized to GPS
- Slaves powered off and disconnected, configured to use the GM as their primary unicast master

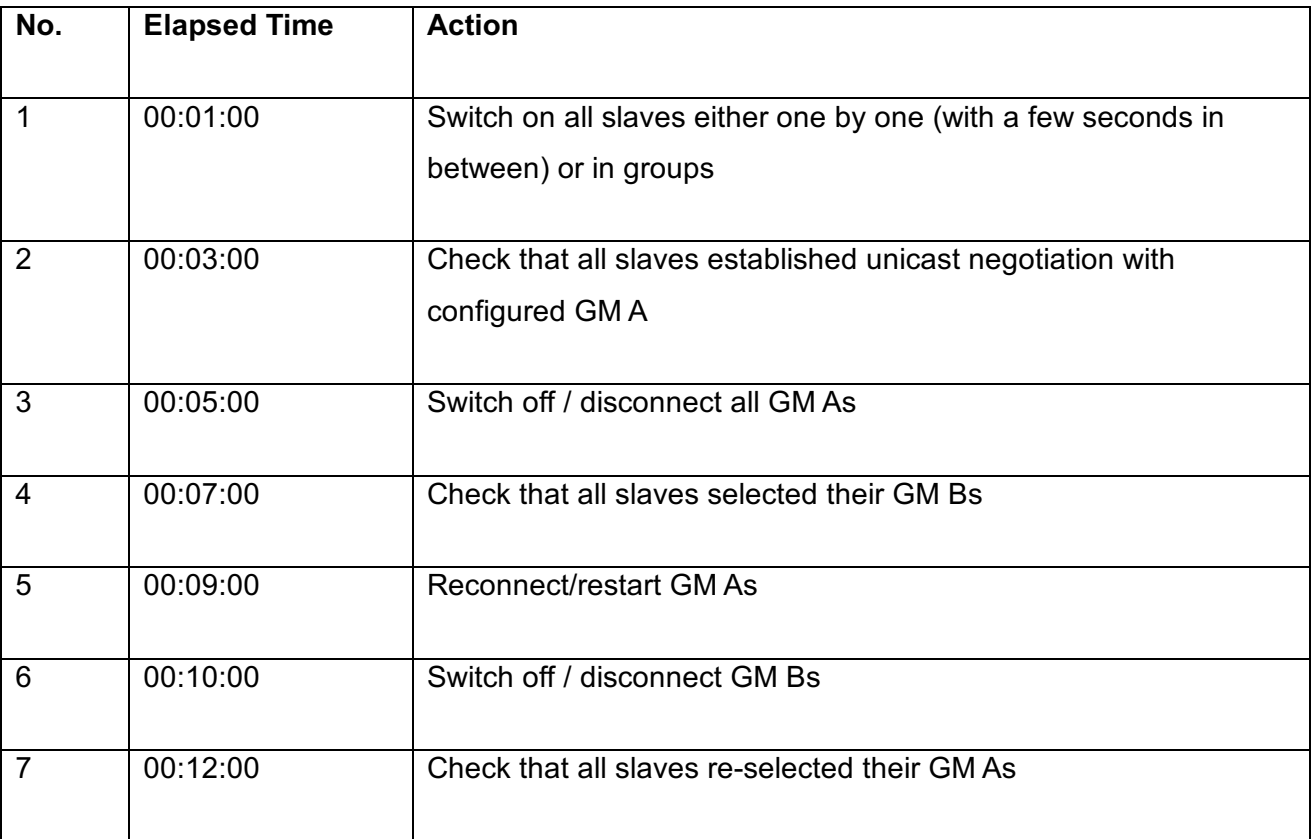

 $\mathcal{L}_\mathcal{L} = \{ \mathcal{L}_\mathcal{L} = \{ \mathcal{L}_\mathcal{L} = \{ \mathcal{L}_\mathcal{L} = \{ \mathcal{L}_\mathcal{L} = \{ \mathcal{L}_\mathcal{L} = \{ \mathcal{L}_\mathcal{L} = \{ \mathcal{L}_\mathcal{L} = \{ \mathcal{L}_\mathcal{L} = \{ \mathcal{L}_\mathcal{L} = \{ \mathcal{L}_\mathcal{L} = \{ \mathcal{L}_\mathcal{L} = \{ \mathcal{L}_\mathcal{L} = \{ \mathcal{L}_\mathcal{L} = \{ \mathcal{L}_\mathcal{$ 

### **EXPECTED TEST RESULTS:**

• all slaves should have selected their correct grandmaster clocks at step 2, 4 and 7

- PPS measurements of all slaves and GM clocks
- Network traces at grandmaster clocks (switches with port mirroring or Ethernet tap)

\_

 $\mathcal{L}_\text{max}$  and  $\mathcal{L}_\text{max}$  and  $\mathcal{L}_\text{max}$  and  $\mathcal{L}_\text{max}$  and  $\mathcal{L}_\text{max}$  and  $\mathcal{L}_\text{max}$ 

# *6.2 NTC: Network Topology Changes*

This section repeats the Basic Tests (5.1). In addition to that the network topology becomes changed during the test sequences.

 $\mathcal{L}_\mathcal{L} = \{ \mathcal{L}_\mathcal{L} = \{ \mathcal{L}_\mathcal{L} = \{ \mathcal{L}_\mathcal{L} = \{ \mathcal{L}_\mathcal{L} = \{ \mathcal{L}_\mathcal{L} = \{ \mathcal{L}_\mathcal{L} = \{ \mathcal{L}_\mathcal{L} = \{ \mathcal{L}_\mathcal{L} = \{ \mathcal{L}_\mathcal{L} = \{ \mathcal{L}_\mathcal{L} = \{ \mathcal{L}_\mathcal{L} = \{ \mathcal{L}_\mathcal{L} = \{ \mathcal{L}_\mathcal{L} = \{ \mathcal{L}_\mathcal{$ 

 $\overline{a}$ 

# **6.2.1 NTC Test A: Break Up a Chain**

This test checks that BMCA based on priority 1 is working correctly and that synchronization in general can be maintained between slaves and grandmaster clocks during topology changes. The recorded measurements (PPS) show how good each slave synchronizes to the GM clock and what happens during transition from one GM to the other.

 $\mathcal{L}_\text{max}$  and  $\mathcal{L}_\text{max}$  and  $\mathcal{L}_\text{max}$  and  $\mathcal{L}_\text{max}$  and  $\mathcal{L}_\text{max}$  and  $\mathcal{L}_\text{max}$ 

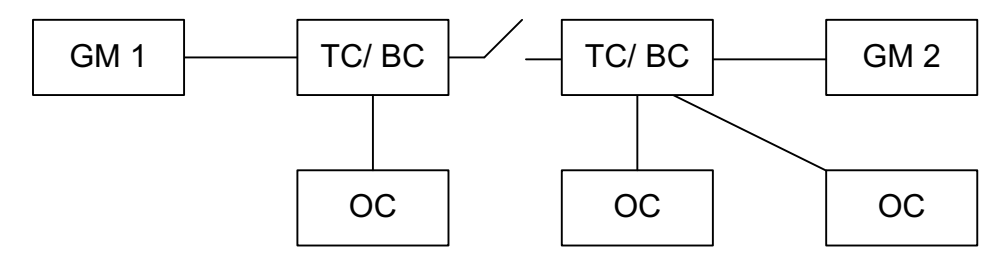

**Figure 8: Chain Topologie with two GM**

#### **PROFILES:**

• Default [2-step, Multicast Layer 3, E2E Delay Mechanism, SYNC: 2s, ANNOUNCE: 2s, DELAY: 8s]

#### **EXPECTED DURATION:**

00:11:00

#### **STARTING POINT:**

- TNL: A (CHAIN)
- GM Configuration: Each GM has its own priority1 setting (10, 20, 30, 40)
- GM Prio1=10 is attached to the head end switch
- GM Prio1=20 is attached to the tail end switch
- Grandmaster Clocks up and running, fully synchronized to GPS
- Slaves powered off and disconnected

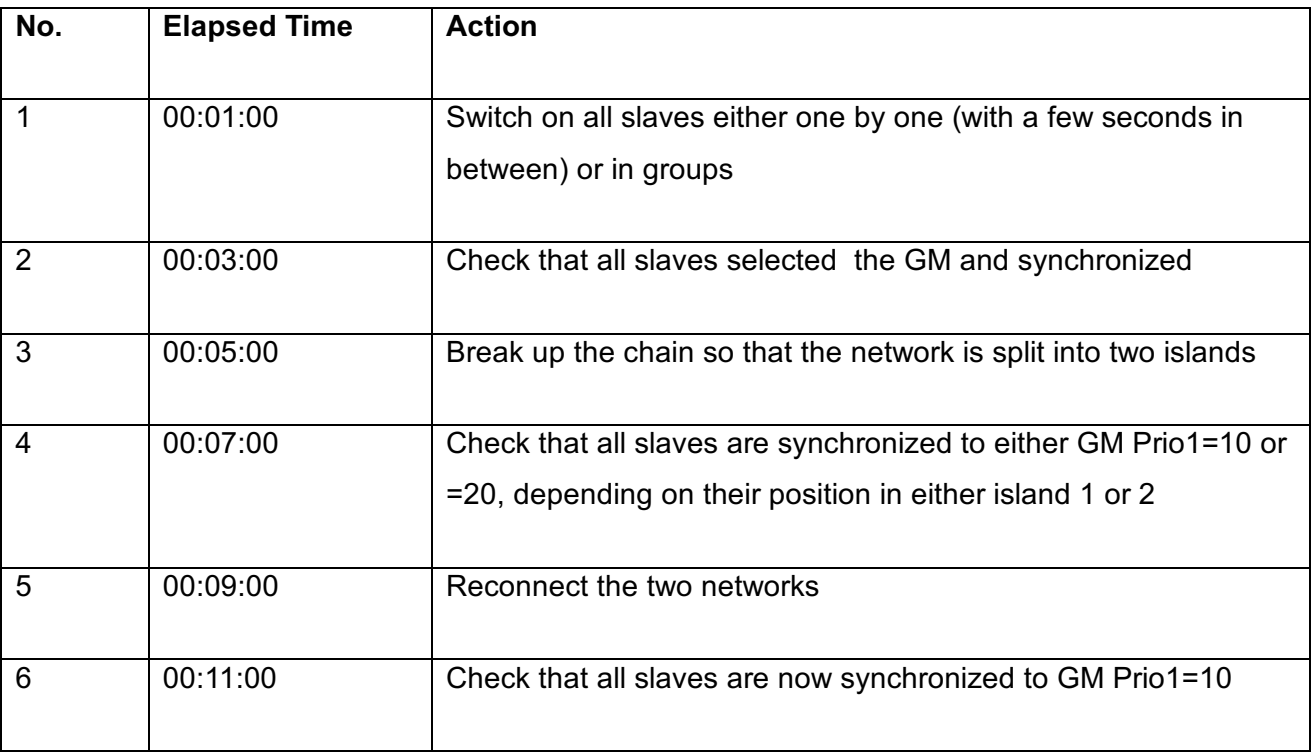

 $\mathcal{L}_\mathcal{L} = \{ \mathcal{L}_\mathcal{L} = \{ \mathcal{L}_\mathcal{L} = \{ \mathcal{L}_\mathcal{L} = \{ \mathcal{L}_\mathcal{L} = \{ \mathcal{L}_\mathcal{L} = \{ \mathcal{L}_\mathcal{L} = \{ \mathcal{L}_\mathcal{L} = \{ \mathcal{L}_\mathcal{L} = \{ \mathcal{L}_\mathcal{L} = \{ \mathcal{L}_\mathcal{L} = \{ \mathcal{L}_\mathcal{L} = \{ \mathcal{L}_\mathcal{L} = \{ \mathcal{L}_\mathcal{L} = \{ \mathcal{L}_\mathcal{$ 

#### **EXPECTED TEST RESULTS:**

- all slaves should maintain synchronization during the whole test
- the synchronization accuracy offsets during the topology change should stay within specifications (for each slave)

- PPS measurements of all slaves and GM clocks
- Network traces at grandmaster clocks (switches with port mirroring or Ethernet tap)

 $\overline{\phantom{a}}$ 

# **6.2.2 NTC Test B: Open and Close a Ring**

This test repeats Basic Test B, allowing both Power Profile and Default Profile slaves to participate. During the test, a simulated link failure causes a topology change

 $\mathcal{L}_\text{max}$  and  $\mathcal{L}_\text{max}$  and  $\mathcal{L}_\text{max}$  and  $\mathcal{L}_\text{max}$  and  $\mathcal{L}_\text{max}$  and  $\mathcal{L}_\text{max}$ 

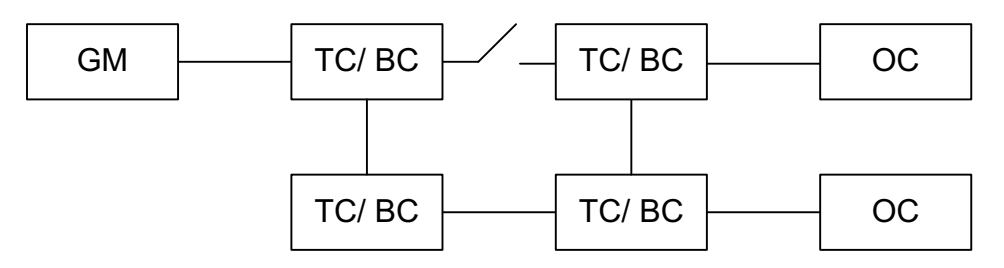

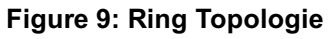

#### **PROFILES:**

- Default [2-step, Multicast Layer 2, P2P Delay Mechanism, SYNC: 1s, ANNOUNCE: 1s, PDELAY: 1s]
- Power Profile [2-step, Multicast Layer 2, P2P Delay Mechanism, SYNC: 1s, ANNOUNCE: 1s, PDELAY: 1s]

### **EXPECTED DURATION:**

00:11:00

### **STARTING POINT:**

- $\bullet$  TNL: B (RING)
- GM Configuration: Each GM has its own priority1 setting (10, 20, 30, 40). GMs have to be set to power profile mode (TLVs) in order to allow Power Profile slaves to accept them
- GM Prio1=10 is attached to Switch A which is connected to Switch B and Switch N
- Grandmaster Clocks up and running, fully synchronized to GPS
- Slaves powered off and disconnected

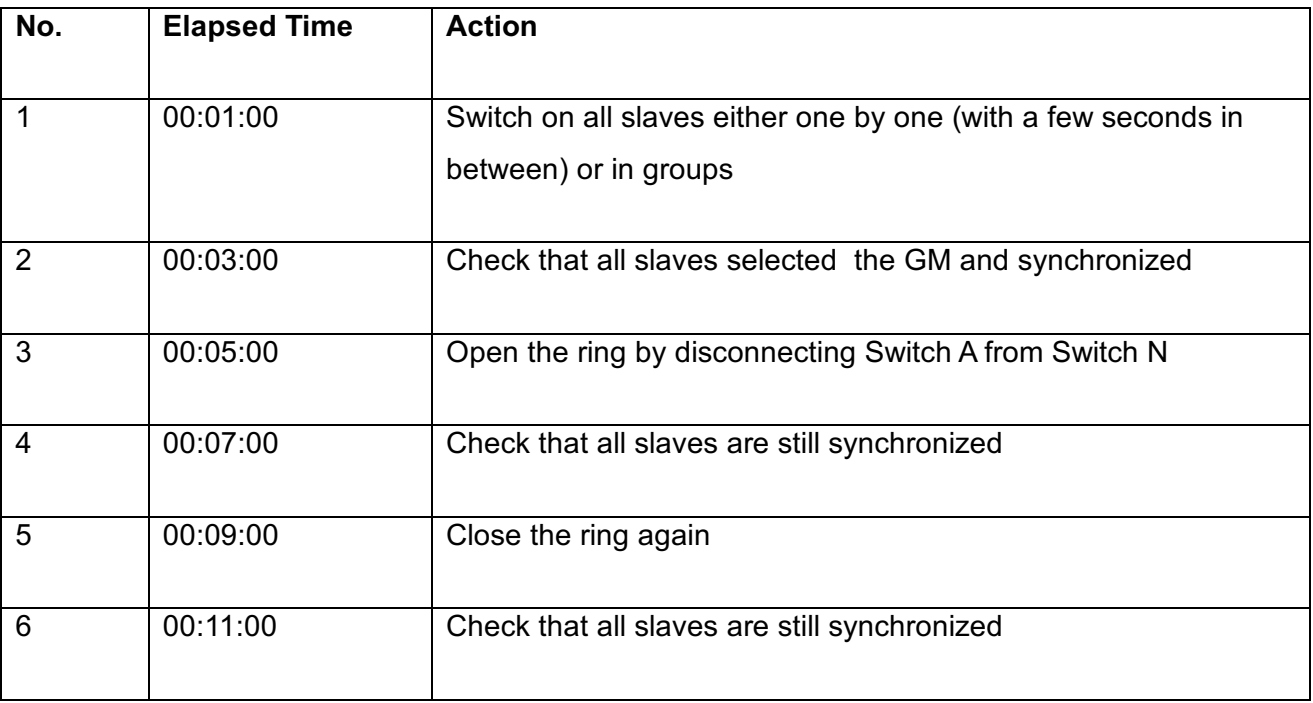

 $\mathcal{L}_\mathcal{L} = \{ \mathcal{L}_\mathcal{L} = \{ \mathcal{L}_\mathcal{L} = \{ \mathcal{L}_\mathcal{L} = \{ \mathcal{L}_\mathcal{L} = \{ \mathcal{L}_\mathcal{L} = \{ \mathcal{L}_\mathcal{L} = \{ \mathcal{L}_\mathcal{L} = \{ \mathcal{L}_\mathcal{L} = \{ \mathcal{L}_\mathcal{L} = \{ \mathcal{L}_\mathcal{L} = \{ \mathcal{L}_\mathcal{L} = \{ \mathcal{L}_\mathcal{L} = \{ \mathcal{L}_\mathcal{L} = \{ \mathcal{L}_\mathcal{$ 

### **EXPECTED TEST RESULTS:**

- all slaves should maintain synchronization during the whole test
- the synchronization accuracy offsets during the topology change
- no sync accuracy impairment (should be prevented with P2P)

- PPS measurements of all slaves and GM clocks
- Network traces at grandmaster clocks (switches with port mirroring or Ethernet tap)

# **6.2.3 NTC Test C: Splitting a Tree**

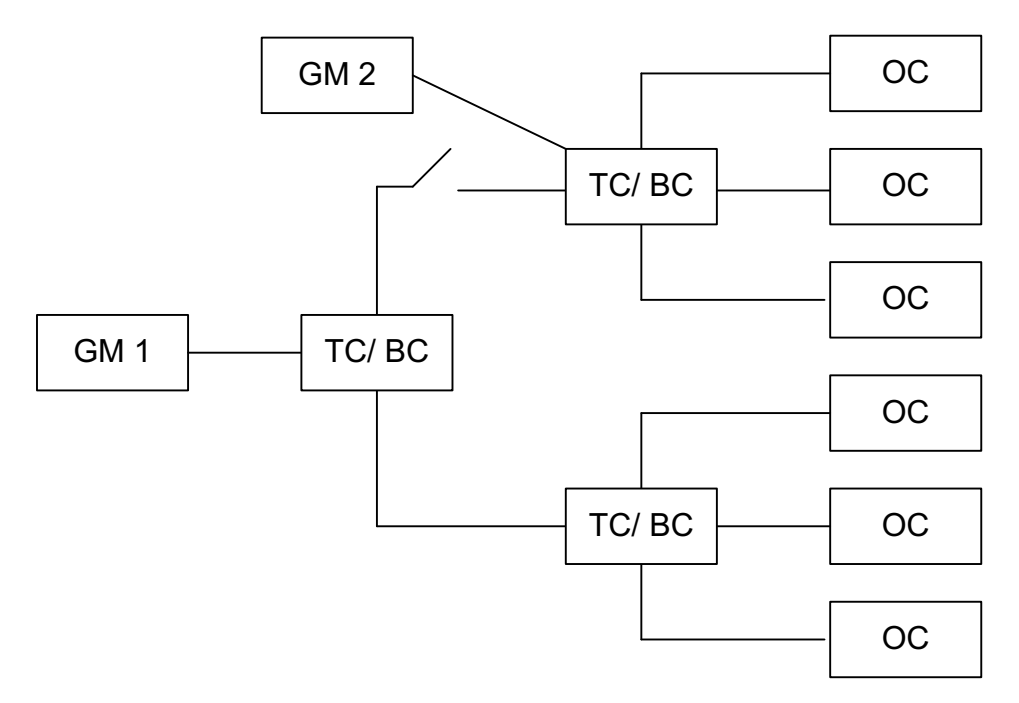

**Figure 10: Tree Toplogogy with two GM**

#### **PROFILES:**

• Default [Unicast Layer 3, E2E Delay Mechanism, SYNC: 16/s, ANNOUNCE: 2/s, DELAY: 8/s]

 $\mathcal{L}_\text{max}$  and  $\mathcal{L}_\text{max}$  and  $\mathcal{L}_\text{max}$  and  $\mathcal{L}_\text{max}$  and  $\mathcal{L}_\text{max}$  and  $\mathcal{L}_\text{max}$ 

• Telecom [Unicast Layer 3, E2E Delay Mechanism, SYNC: 16/s, ANNOUNCE: 2/s, DELAY: 8/s]

#### **EXPECTED DURATION:**

00:11:00

#### **STARTING POINT:**

- GM Configuration: Unicast Master
- Grandmaster Clocks up and running, fully synchronized to GPS
- Slaves powered off / disconnected, configured to use GM A as their primary unicast master and GM B as their backup master (each Slave can pick different GM A and GM B)
- Switch A is the "root" switch, it is connected to Switch B and C
- Grandmaster Clocks used as GM A should be connected to Switch B and Grandmaster Clocks used as GM B should be connected to Switch C

 $\equiv$ 

# **TEST SEQUENCE:**

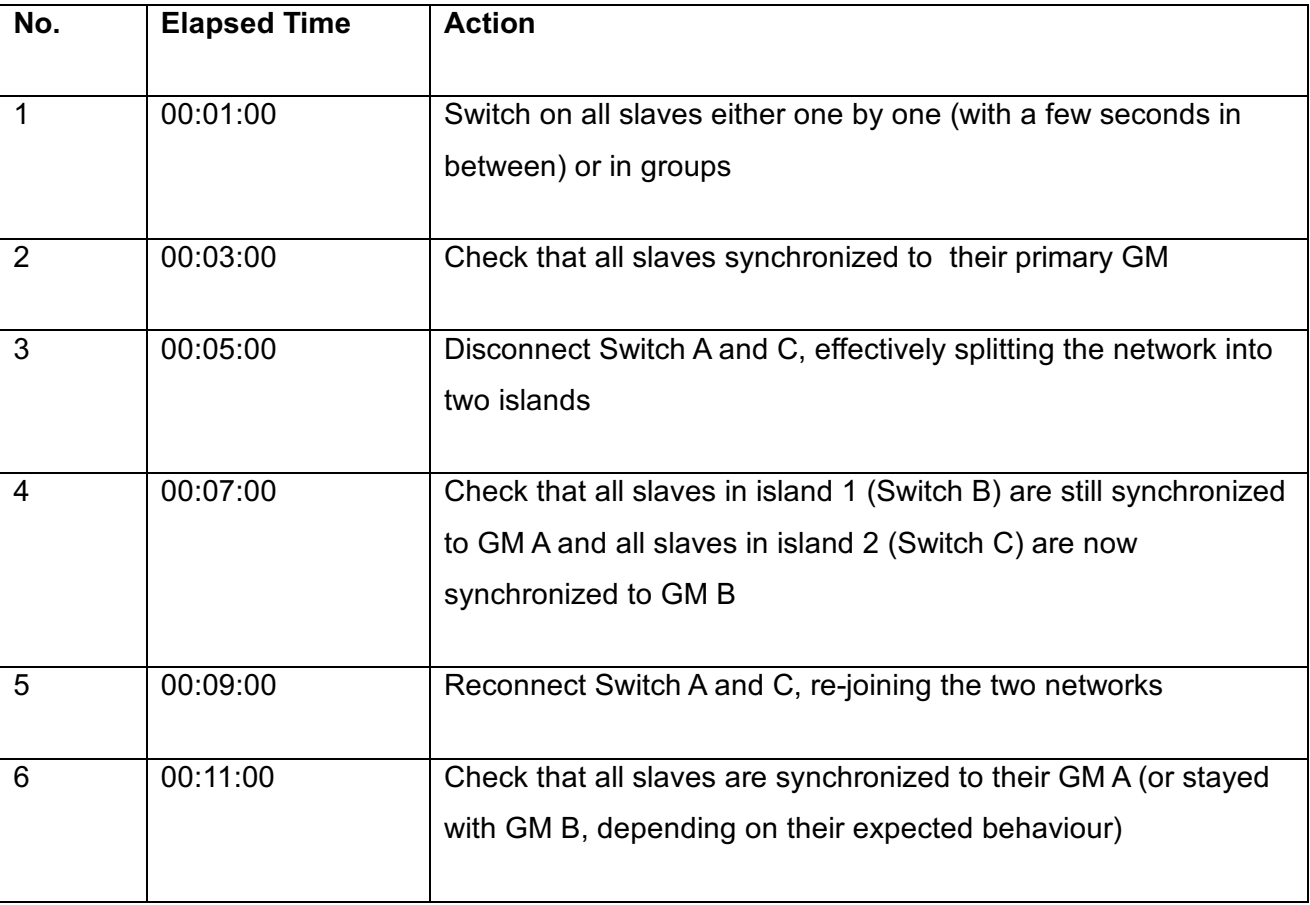

 $\mathcal{L}_\text{max}$  and  $\mathcal{L}_\text{max}$  and  $\mathcal{L}_\text{max}$  and  $\mathcal{L}_\text{max}$  and  $\mathcal{L}_\text{max}$  and  $\mathcal{L}_\text{max}$ 

### **EXPECTED TEST RESULTS:**

• all slaves should have selected their correct grandmaster clocks at step 2, 4 and 7

- PPS measurements of all slaves and GM clocks
- Network traces at grandmaster clocks (switches with port mirroring or Ethernet tap)

\_

 $\mathcal{L}_\text{max}$  and  $\mathcal{L}_\text{max}$  and  $\mathcal{L}_\text{max}$  and  $\mathcal{L}_\text{max}$  and  $\mathcal{L}_\text{max}$  and  $\mathcal{L}_\text{max}$ 

# *6.3 IMP: Network Impairment Tests*

The Basic Tests repeates while traffic is going to be injected into the network during the test sequences. Further on PTP messages are dropped and frames are going to be damaged by error insertions.

 $\mathcal{L}_\mathcal{L} = \{ \mathcal{L}_\mathcal{L} = \{ \mathcal{L}_\mathcal{L} = \{ \mathcal{L}_\mathcal{L} = \{ \mathcal{L}_\mathcal{L} = \{ \mathcal{L}_\mathcal{L} = \{ \mathcal{L}_\mathcal{L} = \{ \mathcal{L}_\mathcal{L} = \{ \mathcal{L}_\mathcal{L} = \{ \mathcal{L}_\mathcal{L} = \{ \mathcal{L}_\mathcal{L} = \{ \mathcal{L}_\mathcal{L} = \{ \mathcal{L}_\mathcal{L} = \{ \mathcal{L}_\mathcal{L} = \{ \mathcal{L}_\mathcal{$ 

### **Equipment:**

- WAN-Emulator Packetstorm
- OWITA FLEXEGEN
- Calnex Paragon

 $\overline{\phantom{a}}$ 

# **6.3.1 IMP Test A: Traffic Injection in a Chain**

Additional traffic becomes injected in an intermediate switch between GM and slaves.

 $\mathcal{L}_\text{max}$  and  $\mathcal{L}_\text{max}$  and  $\mathcal{L}_\text{max}$  and  $\mathcal{L}_\text{max}$  and  $\mathcal{L}_\text{max}$  and  $\mathcal{L}_\text{max}$ 

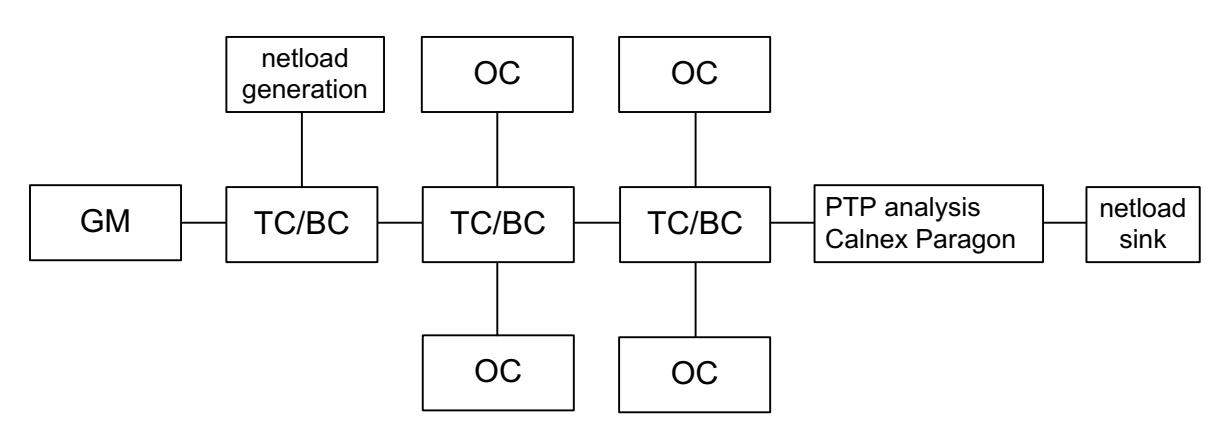

**Figure 11: Traffic injection in an intermediate switch**

#### **PROFILES:**

• Default [2-step, Multicast Layer 3, E2E Delay Mechanism, SYNC: 2s, ANNOUNCE: 2s, DELAY: 8s]

### **EXPECTED DURATION:**

00:11:00

### **STARTING POINT:**

- TNL: A [Chain]
- GM Configuration: Each GM has its own priority1 setting (10,20,30,40)
- Grandmaster Clocks up and running, fully synchronized to GPS
- Slaves powered off and disconnected

# **IMPAIRMENT PARAMETERS:**

- Unicast
- Frame length (RFC 2544 and RFC 1242)
- 50% of the frames with VLAN prioritisation
- Throughput impairment traffic (10%, 20%, 40%, 60%, 80%, 100%)

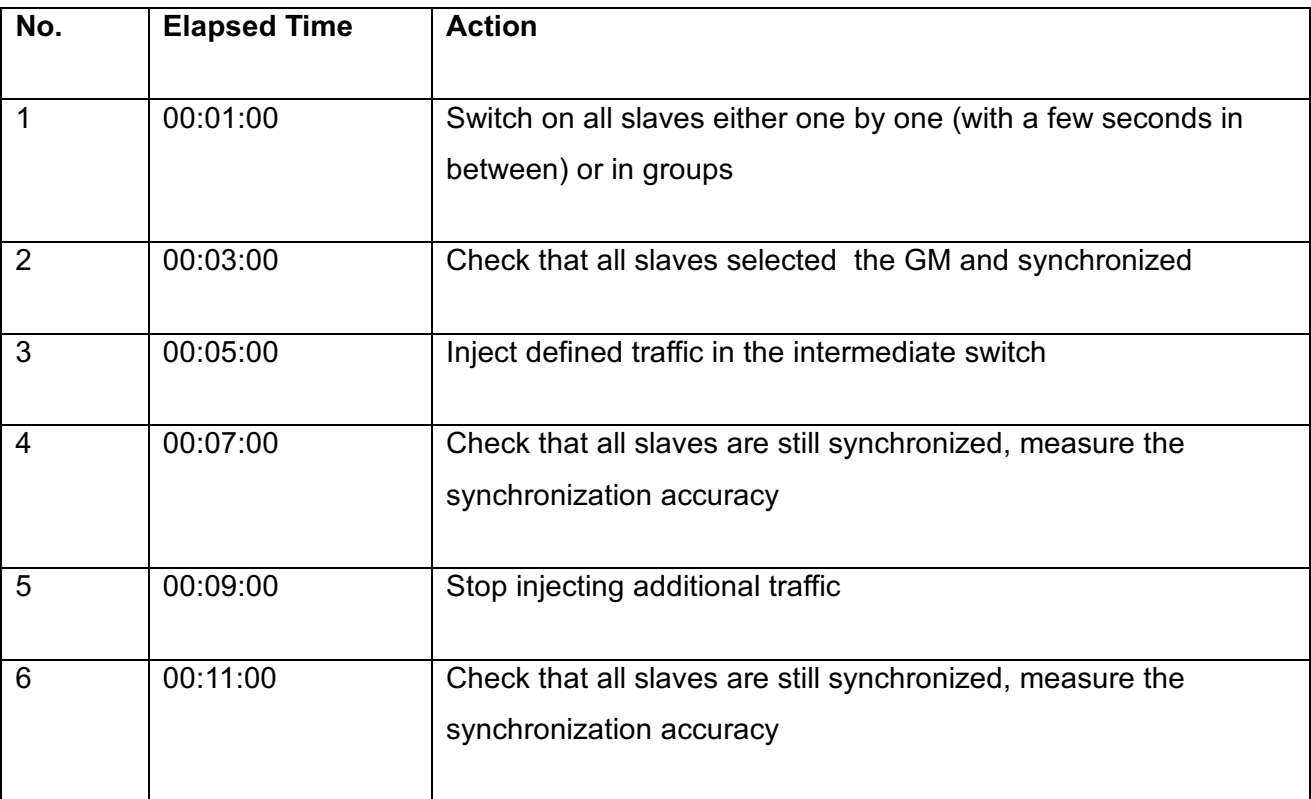

 $\mathcal{L}_\mathcal{L} = \{ \mathcal{L}_\mathcal{L} = \{ \mathcal{L}_\mathcal{L} = \{ \mathcal{L}_\mathcal{L} = \{ \mathcal{L}_\mathcal{L} = \{ \mathcal{L}_\mathcal{L} = \{ \mathcal{L}_\mathcal{L} = \{ \mathcal{L}_\mathcal{L} = \{ \mathcal{L}_\mathcal{L} = \{ \mathcal{L}_\mathcal{L} = \{ \mathcal{L}_\mathcal{L} = \{ \mathcal{L}_\mathcal{L} = \{ \mathcal{L}_\mathcal{L} = \{ \mathcal{L}_\mathcal{L} = \{ \mathcal{L}_\mathcal{$ 

### **EXPECTED TEST RESULTS:**

- all slaves should remain synchronized during the whole test
- all GMs with Prio1>10 should remain PASSIVE during the whole test
- the synchronization accuracy offsets for each slave during the impairment stay within the expected limits

- PPS measurements of all slaves and GM clocks
- Network traces at grandmaster clocks (switches with port mirroring or Ethernet tap)

 $\overline{\phantom{a}}$ 

# **6.3.2 IMP Test B: Traffic Injection in a Ring**

Additional traffic becomes injected in the ring switch.

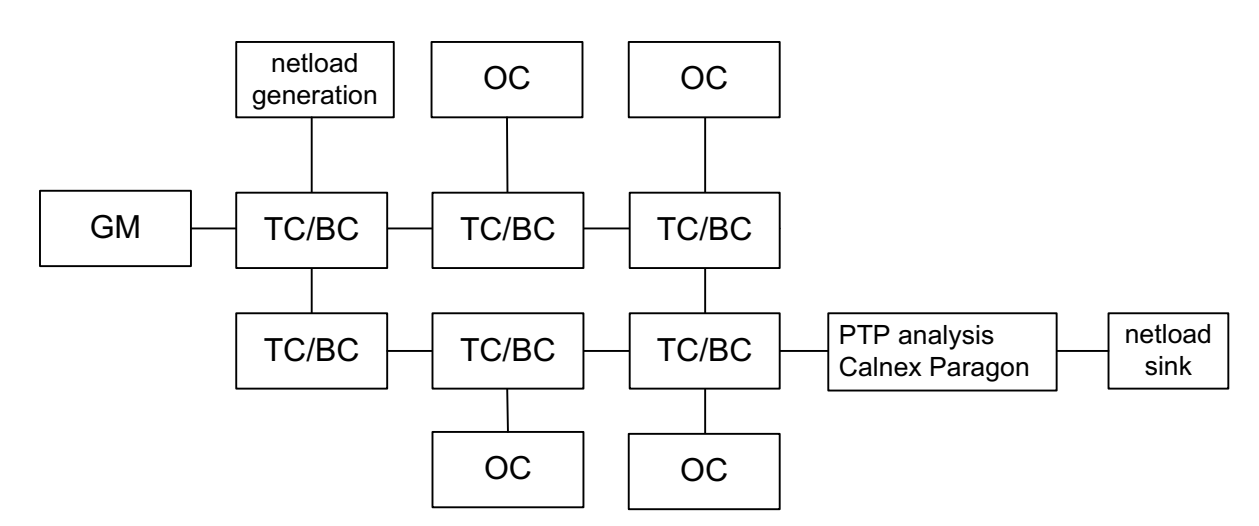

 $\mathcal{L}_\text{max}$  and  $\mathcal{L}_\text{max}$  and  $\mathcal{L}_\text{max}$  and  $\mathcal{L}_\text{max}$  and  $\mathcal{L}_\text{max}$  and  $\mathcal{L}_\text{max}$ 

**Figure 12: Traffic injection in the ring**

#### **PROFILES:**

- Default [2-step, Multicast Layer 2, P2P Delay Mechanism, SYNC: 1s, ANNOUNCE: 1s, PDELAY: 1s]
- Power Profile [2-step, Multicast Layer 2, P2P Delay Mechanism, SYNC: 1s, ANNOUNCE: 1s, PDELAY: 1s]

### **EXPECTED DURATION:**

00:12:00

### **STARTING POINT:**

- TNL: B (RING)
- GM Configuration: Each GM has its own priority1 setting (10, 20, 30, 40). GMs have to be set to power profile mode (TLVs) in order to allow Power Profile slaves to accept them
- Grandmaster Clocks up and running, fully synchronized to GPS
- Slaves powered off and disconnected

### **IMPAIRMENT PARAMETERS:**

• Unicast

- Frame length (RFC 2544 and RFC 1242)
- 50% of the frames with VLAN prioritisation
- Throughput impairment traffic (10%, 20%, 40%, 60%, 80%, 100%)

 $\mathcal{L}_\mathcal{L} = \{ \mathcal{L}_\mathcal{L} = \{ \mathcal{L}_\mathcal{L} = \{ \mathcal{L}_\mathcal{L} = \{ \mathcal{L}_\mathcal{L} = \{ \mathcal{L}_\mathcal{L} = \{ \mathcal{L}_\mathcal{L} = \{ \mathcal{L}_\mathcal{L} = \{ \mathcal{L}_\mathcal{L} = \{ \mathcal{L}_\mathcal{L} = \{ \mathcal{L}_\mathcal{L} = \{ \mathcal{L}_\mathcal{L} = \{ \mathcal{L}_\mathcal{L} = \{ \mathcal{L}_\mathcal{L} = \{ \mathcal{L}_\mathcal{$ 

• Throughput impairment traffic

#### **TEST SEQUENCE:**

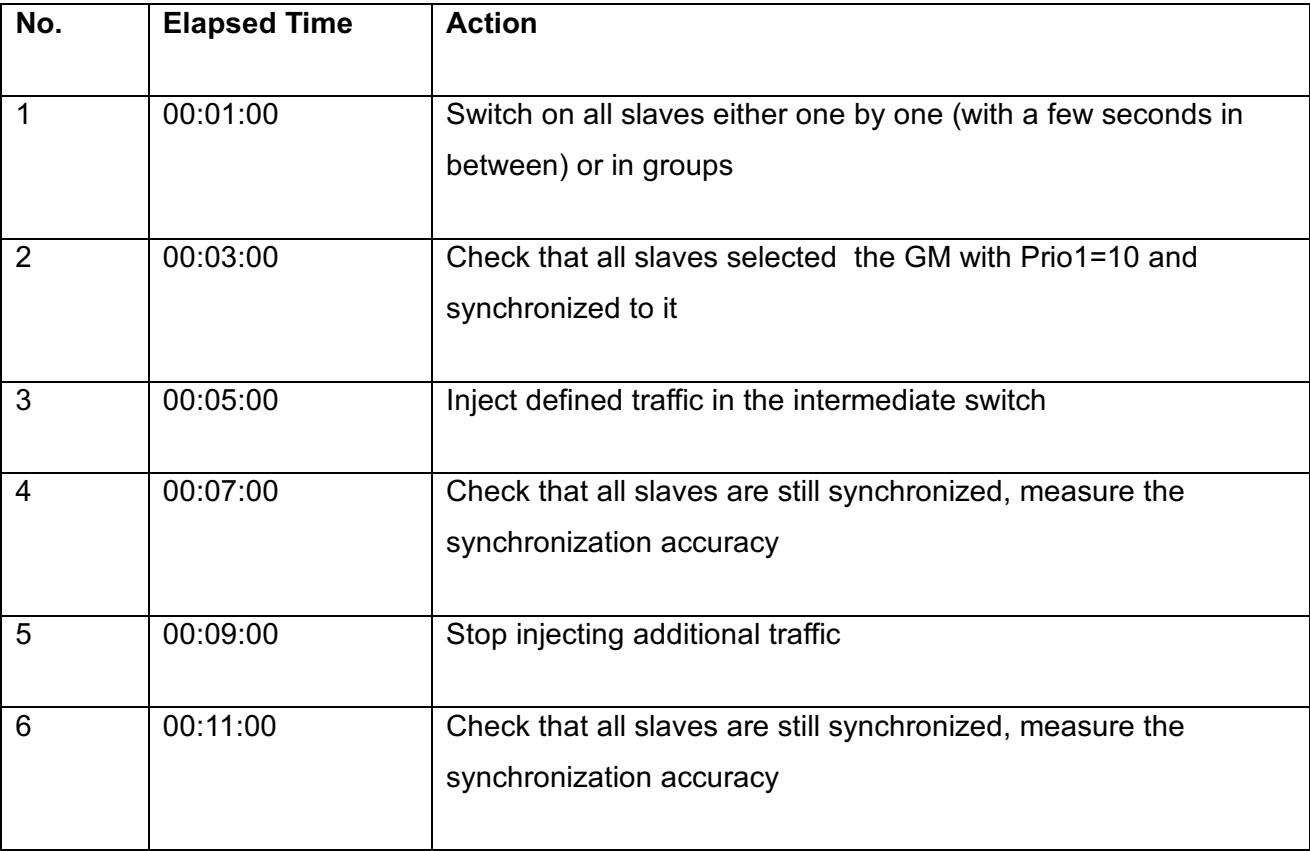

#### **EXPECTED TEST RESULTS:**

- all slaves should maintain synchronization with GM Prio1=10 during the whole test
- the injected traffic should have no real impact on the accuracy of the slaves

- PPS measurements of all slaves and GM clocks
- Network traces at grandmaster clocks (switches with port mirroring or Ethernet tap)

 $\overline{\phantom{a}}$ 

# **6.3.3 IMP Test C: Dropping, Error and Duplication in a Chain**

Errors are inserted in the link between GM and slaves so that the frame check sequences are invalid. Ths causes layer two frame fragments In Cut Through switching mode. Store and forward switches drop invalid frames. Further on messages become duplicated.

 $\mathcal{L}_\text{max}$  and  $\mathcal{L}_\text{max}$  and  $\mathcal{L}_\text{max}$  and  $\mathcal{L}_\text{max}$  and  $\mathcal{L}_\text{max}$  and  $\mathcal{L}_\text{max}$ 

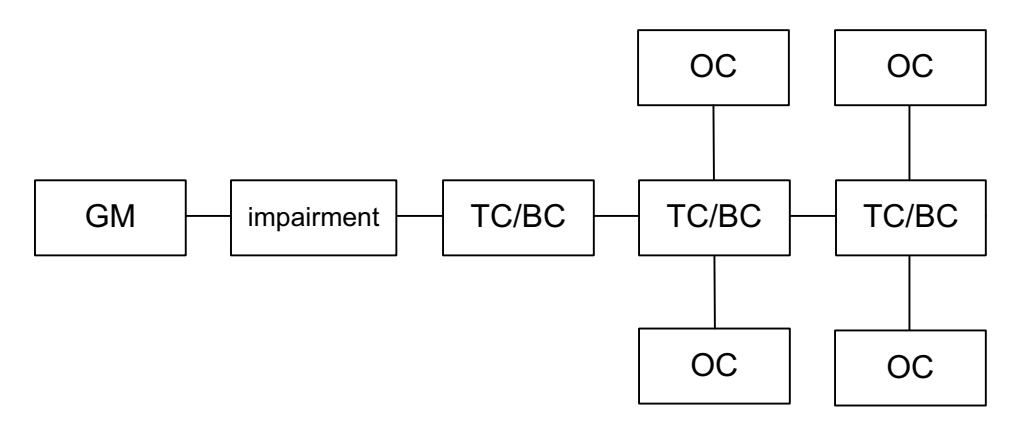

**Figure 13: Impairment by OWITA FLEXEGEN and Calnex Paragon**

#### **PROFILES:**

• Default [2-step, Multicast Layer 3, E2E Delay Mechanism, SYNC: 2s, ANNOUNCE: 2s, DELAY: 8s]

### **EXPECTED DURATION:**

00:15:00

#### **STARTING POINT:**

- TNL: A (CHAIN)
- GM Configuration: Each GM has its own priority1 setting (10, 20, 30, 40)
- Grandmaster Clocks up and running, fully synchronized to GPS
- Slaves powered off and disconnected

#### **IMPAIRMENT PARAMETERS:**

• Bit errors rate BER [Bit error per second]: 100; 1000; 2000; 4000; 8000; 16000

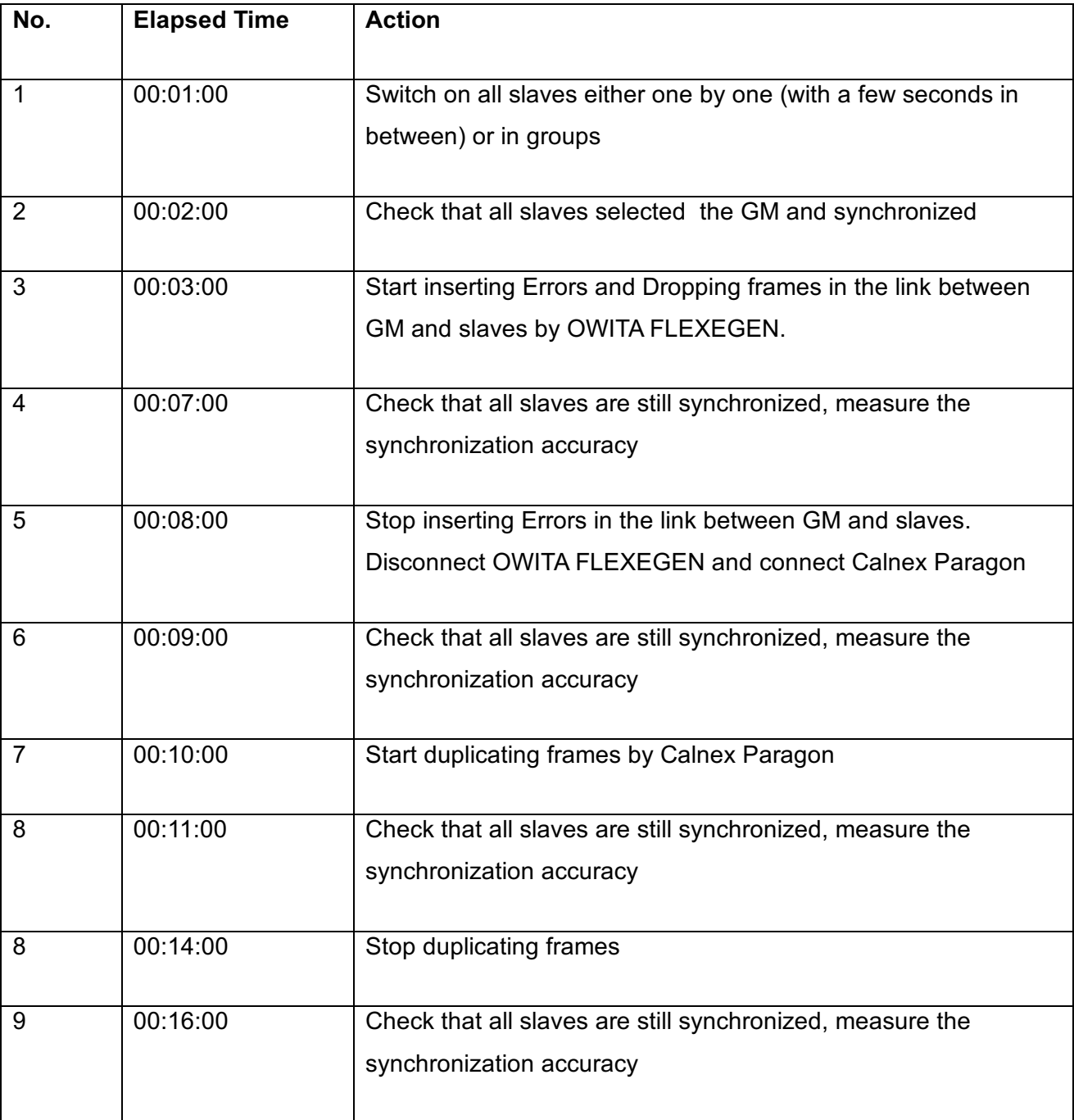

 $\mathcal{L}_\mathcal{L} = \{ \mathcal{L}_\mathcal{L} = \{ \mathcal{L}_\mathcal{L} = \{ \mathcal{L}_\mathcal{L} = \{ \mathcal{L}_\mathcal{L} = \{ \mathcal{L}_\mathcal{L} = \{ \mathcal{L}_\mathcal{L} = \{ \mathcal{L}_\mathcal{L} = \{ \mathcal{L}_\mathcal{L} = \{ \mathcal{L}_\mathcal{L} = \{ \mathcal{L}_\mathcal{L} = \{ \mathcal{L}_\mathcal{L} = \{ \mathcal{L}_\mathcal{L} = \{ \mathcal{L}_\mathcal{L} = \{ \mathcal{L}_\mathcal{$ 

## **EXPECTED TEST RESULTS:**

- all slaves should maintain synchronization during the whole test
- the synchronization accuracy offsets during the impairments

- PPS measurements of all slaves and GM clocks
- Network traces at grandmaster clocks (switches with port mirroring or Ethernet tap)

 $\overline{a}$ 

# **6.3.4 IMP Test D: Dropping, Error and Duplication in a Ring**

 $\mathcal{L}_\text{max}$  and  $\mathcal{L}_\text{max}$  and  $\mathcal{L}_\text{max}$  and  $\mathcal{L}_\text{max}$  and  $\mathcal{L}_\text{max}$  and  $\mathcal{L}_\text{max}$ 

Messages become duplicated in the link between GM and slaves.

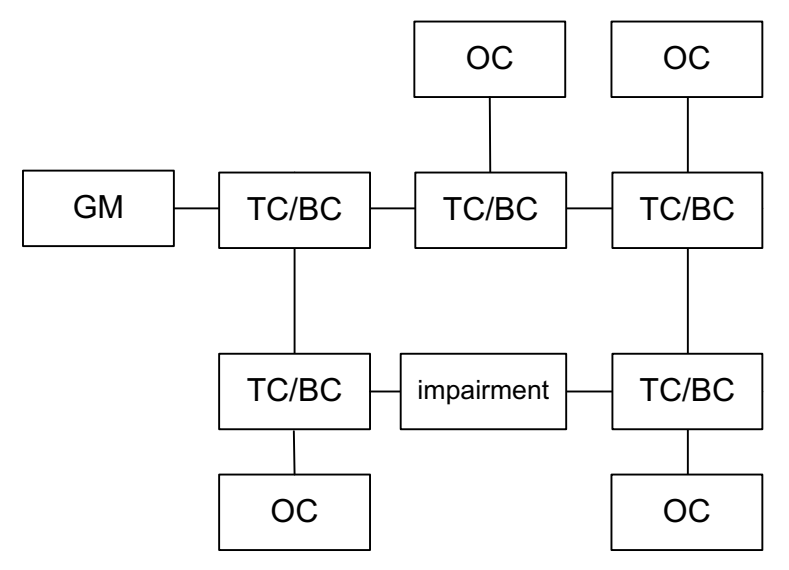

**Figure 14: Traffic Impairment in the Ring**

#### **PROFILES:**

• Default [2-step, Multicast Layer 3, E2E Delay Mechanism SYNC: 2s, ANNOUNCE: 2s, DELAY: 8s]

#### **EXPECTED DURATION:**

00:12:00

#### **STARTING POINT:**

- TNL: A (CHAIN)
- GM Configuration: Each GM has its own priority1 setting (10, 20, 30, 40)
- Grandmaster Clocks up and running, fully synchronized to GPS
- Slaves powered off and disconnected

#### **IMPAIRMENT PARAMETERS:**

• Bit errors rate BER [Bit error per second]: 100; 1000; 2000; 4000; 8000; 16000

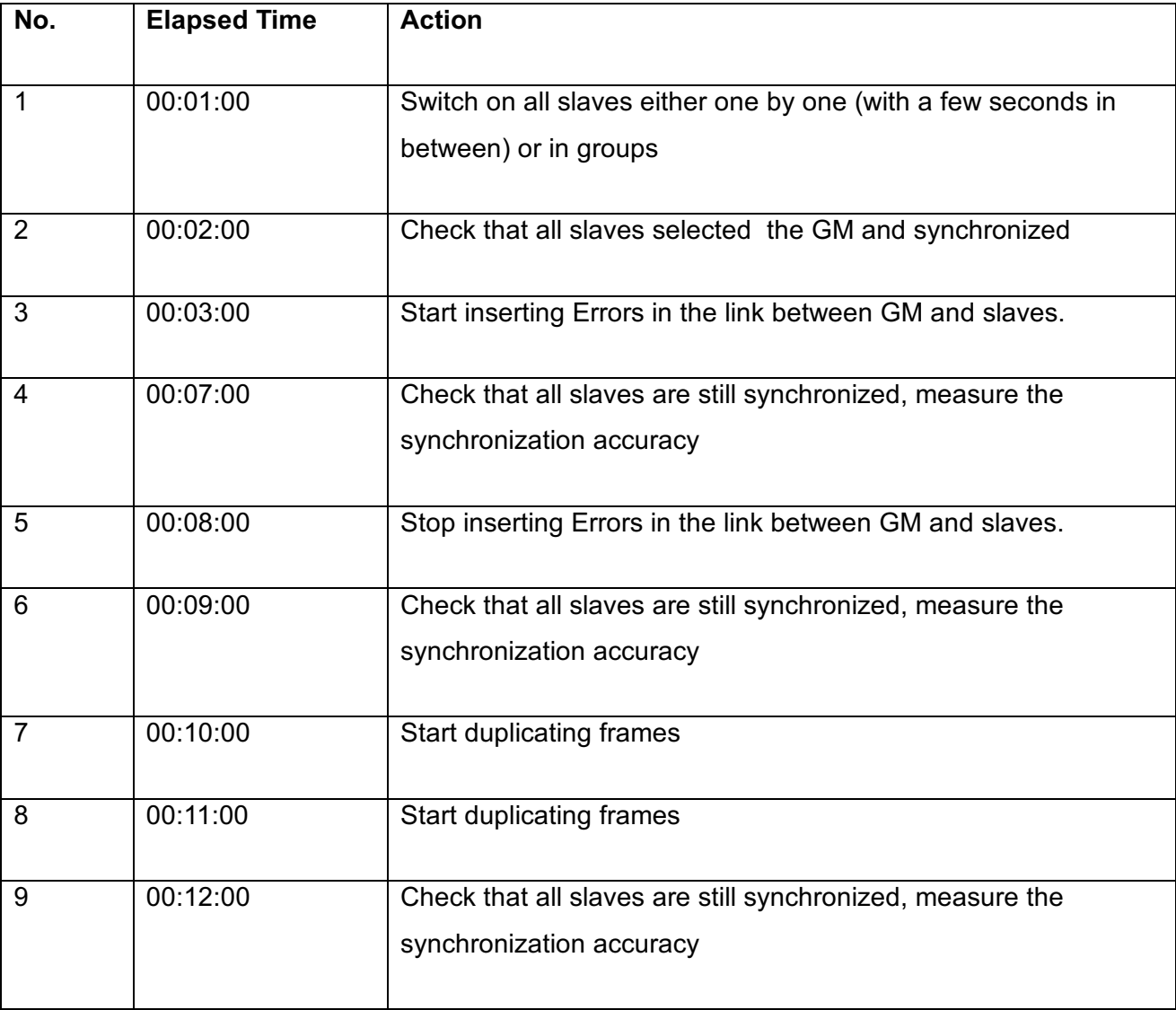

 $\mathcal{L}_\mathcal{L} = \{ \mathcal{L}_\mathcal{L} = \{ \mathcal{L}_\mathcal{L} = \{ \mathcal{L}_\mathcal{L} = \{ \mathcal{L}_\mathcal{L} = \{ \mathcal{L}_\mathcal{L} = \{ \mathcal{L}_\mathcal{L} = \{ \mathcal{L}_\mathcal{L} = \{ \mathcal{L}_\mathcal{L} = \{ \mathcal{L}_\mathcal{L} = \{ \mathcal{L}_\mathcal{L} = \{ \mathcal{L}_\mathcal{L} = \{ \mathcal{L}_\mathcal{L} = \{ \mathcal{L}_\mathcal{L} = \{ \mathcal{L}_\mathcal{$ 

# **EXPECTED TEST RESULTS:**

- all slaves should maintain synchronization during the whole test
- the synchronization accuracy offsets during the impairments

- PPS measurements of all slaves and GM clocks
- Network traces at grandmaster clocks (switches with port mirroring or Ethernet tap)

\_

 $\mathcal{L}_\text{max}$  and  $\mathcal{L}_\text{max}$  and  $\mathcal{L}_\text{max}$  and  $\mathcal{L}_\text{max}$  and  $\mathcal{L}_\text{max}$  and  $\mathcal{L}_\text{max}$ 

# *6.4 PDV: Packet Delay Variation*

The basic tests are repeated. In addition to that the delay of links becomes changed or PDV becomes introduced at certain points of the infrastructure.

 $\mathcal{L}_\mathcal{L} = \{ \mathcal{L}_\mathcal{L} = \{ \mathcal{L}_\mathcal{L} = \{ \mathcal{L}_\mathcal{L} = \{ \mathcal{L}_\mathcal{L} = \{ \mathcal{L}_\mathcal{L} = \{ \mathcal{L}_\mathcal{L} = \{ \mathcal{L}_\mathcal{L} = \{ \mathcal{L}_\mathcal{L} = \{ \mathcal{L}_\mathcal{L} = \{ \mathcal{L}_\mathcal{L} = \{ \mathcal{L}_\mathcal{L} = \{ \mathcal{L}_\mathcal{L} = \{ \mathcal{L}_\mathcal{L} = \{ \mathcal{L}_\mathcal{$ 

### **Equipment:**

- WAN-Emulator Packetstorm
- OWITA FLEXEGEN
- Calnex Paragon

 $\overline{\phantom{0}}$ 

# **6.4.1 PDV Test A: Chain**

The PDV becomes generated by OWITA FLEXEGEN and Calnex Paragon.

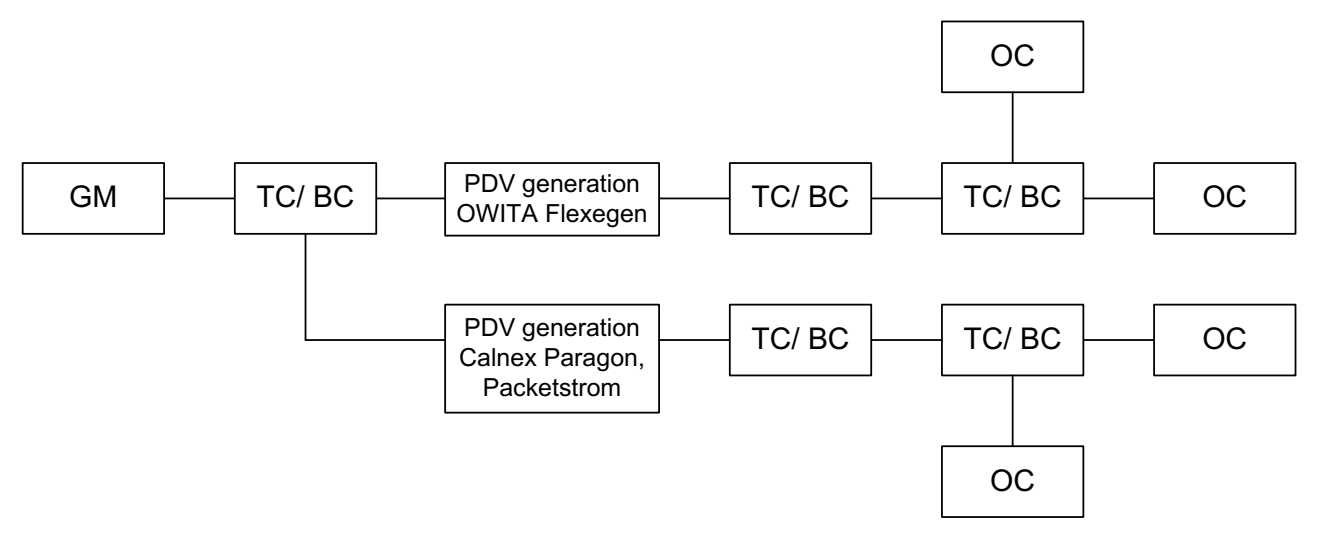

 $\mathcal{L}_\text{max}$  and  $\mathcal{L}_\text{max}$  and  $\mathcal{L}_\text{max}$  and  $\mathcal{L}_\text{max}$  and  $\mathcal{L}_\text{max}$  and  $\mathcal{L}_\text{max}$ 

**Figure 15: PDV generation in two chains (one chain GB, one chain FE)**

#### **PROFILES:**

• Default [2-step, Multicast Layer 3, E2E Delay Mechanism, SYNC: 2s, ANNOUNCE: 2s, DELAY: 8s]

#### **EXPECTED DURATION:**

00:15:00

#### **STARTING POINT:**

- GM Configuration: Each GM has its own priority1 setting (10, 20, 30, 40)
- Grandmaster Clocks up and running, fully synchronized to GPS
- Slaves powered off and disconnected

#### **PDV PARAMETERS:**

• ITU-T G.8261

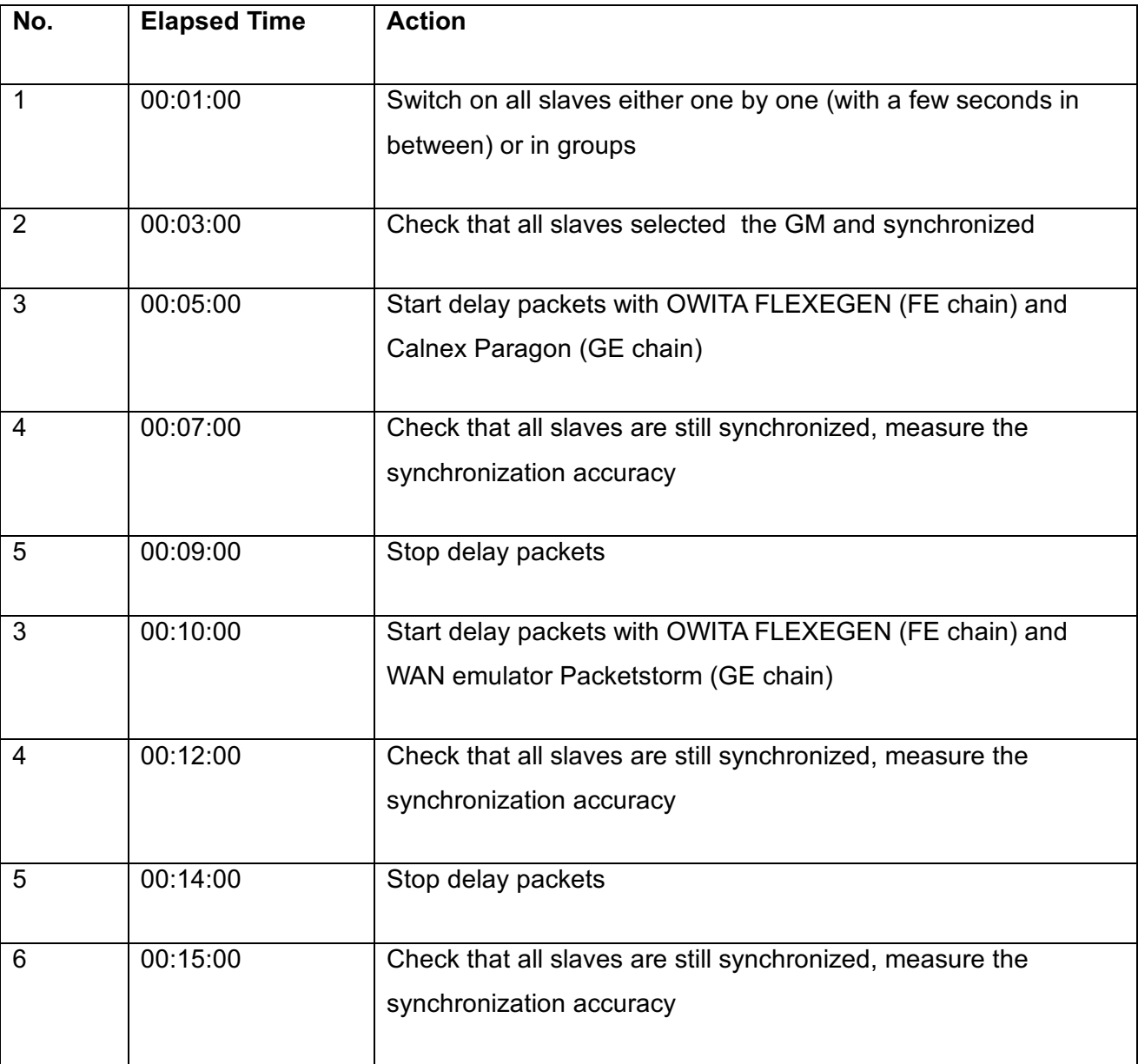

 $\mathcal{L}_\mathcal{L} = \{ \mathcal{L}_\mathcal{L} = \{ \mathcal{L}_\mathcal{L} = \{ \mathcal{L}_\mathcal{L} = \{ \mathcal{L}_\mathcal{L} = \{ \mathcal{L}_\mathcal{L} = \{ \mathcal{L}_\mathcal{L} = \{ \mathcal{L}_\mathcal{L} = \{ \mathcal{L}_\mathcal{L} = \{ \mathcal{L}_\mathcal{L} = \{ \mathcal{L}_\mathcal{L} = \{ \mathcal{L}_\mathcal{L} = \{ \mathcal{L}_\mathcal{L} = \{ \mathcal{L}_\mathcal{L} = \{ \mathcal{L}_\mathcal{$ 

## **EXPECTED TEST RESULTS:**

• all slaves should maintain synchronization during the whole test

- PPS measurements of all slaves and GM clocks
- Network traces at grandmaster clocks (switches with port mirroring or Ethernet tap)

#### $\overline{a}$

# **6.4.2 PDV Test B: Ring**

This test are done in two ring topologies. One ring is used the redundancy protocol RSTP, the second ring works with the redundancy protocol HSR.

 $\mathcal{L}_\text{max}$  and  $\mathcal{L}_\text{max}$  and  $\mathcal{L}_\text{max}$  and  $\mathcal{L}_\text{max}$  and  $\mathcal{L}_\text{max}$  and  $\mathcal{L}_\text{max}$ 

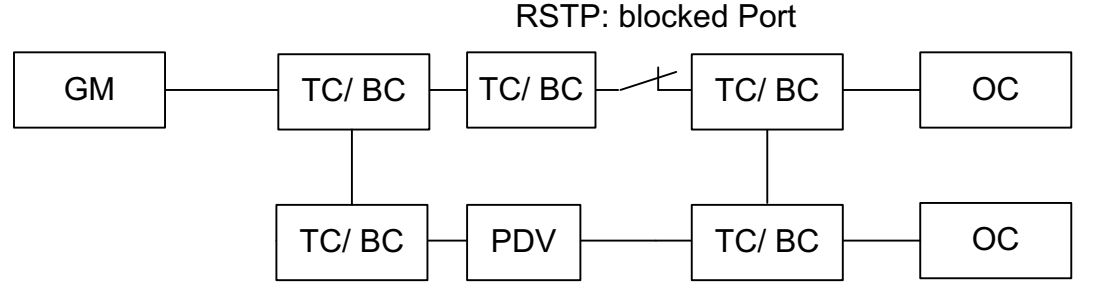

#### **Figure 16: Ring with PDV injection**

#### **PROFILES:**

- Default [2-step, Multicast Layer 2, P2P Delay Mechanism, SYNC: 1s, ANNOUNCE: 1s, PDELAY: 1s]
- Power Profile [2-step, Multicast Layer 2, P2P Delay Mechanism, SYNC: 1s, ANNOUNCE: 1s, PDELAY: 1s]

### **EXPECTED DURATION:**

00:11:00

#### **STARTING POINT:**

- GM Configuration: Each GM has its own priority1 setting (10, 20, 30, 40).
- GMs have to be set to power profile mode (TLVs) in order to allow Power Profile slaves to accept them
- Grandmaster Clocks up and running, fully synchronized to GPS
- Slaves powered off / disconnected

#### **PDV PARAMETERS:**

- 500ns; 1µs; 2µs; 4µs; 8µs; 16µs; 32µs [symmetric delay/ asymmetric delay]
- Mapping of selected PDV profiles of ITU-T G.826 to Power Profile

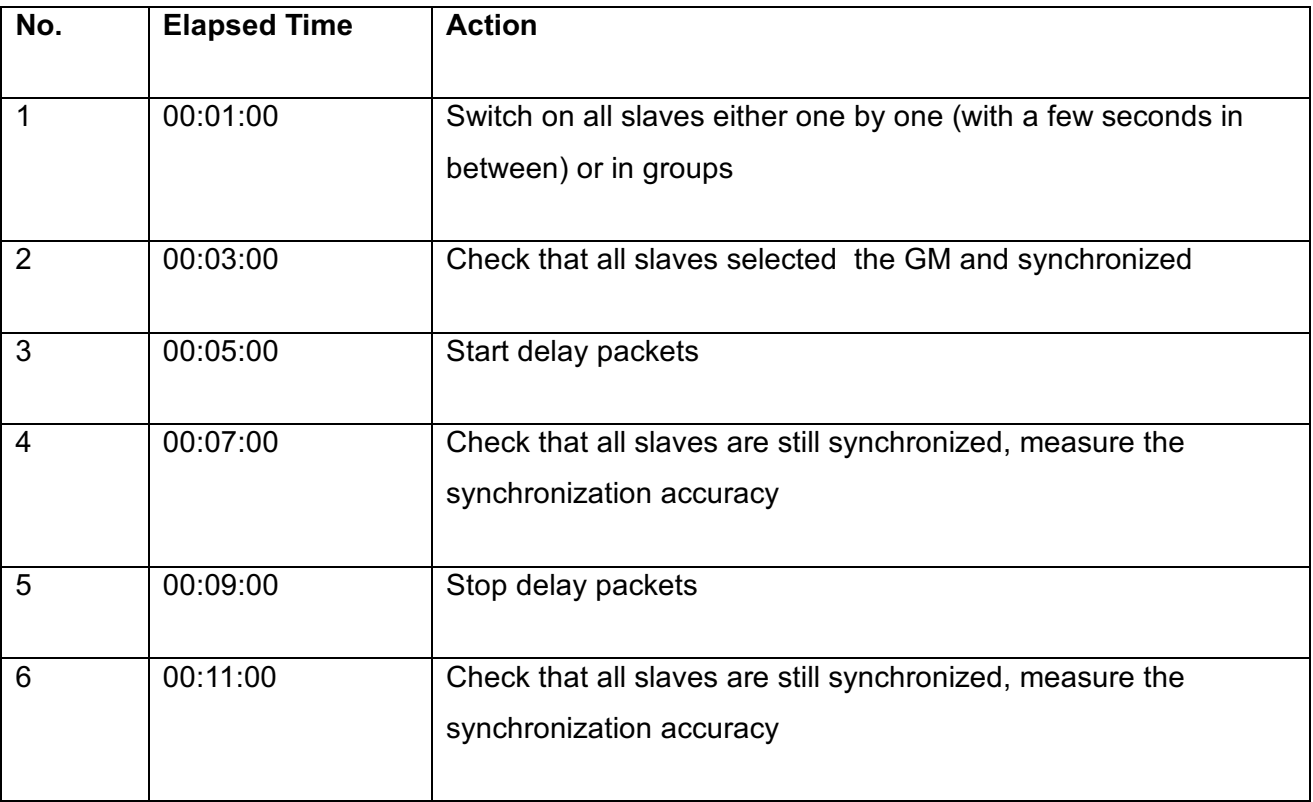

 $\mathcal{L}_\mathcal{L} = \{ \mathcal{L}_\mathcal{L} = \{ \mathcal{L}_\mathcal{L} = \{ \mathcal{L}_\mathcal{L} = \{ \mathcal{L}_\mathcal{L} = \{ \mathcal{L}_\mathcal{L} = \{ \mathcal{L}_\mathcal{L} = \{ \mathcal{L}_\mathcal{L} = \{ \mathcal{L}_\mathcal{L} = \{ \mathcal{L}_\mathcal{L} = \{ \mathcal{L}_\mathcal{L} = \{ \mathcal{L}_\mathcal{L} = \{ \mathcal{L}_\mathcal{L} = \{ \mathcal{L}_\mathcal{L} = \{ \mathcal{L}_\mathcal{$ 

# **EXPECTED TEST RESULTS:**

• all slaves should maintain synchronization during the whole test

- PPS measurements of all slaves and GM clocks
- Network traces at grandmaster clocks (switches with port mirroring or Ethernet tap)

\_

 $\mathcal{L}_\text{max}$  and  $\mathcal{L}_\text{max}$  and  $\mathcal{L}_\text{max}$  and  $\mathcal{L}_\text{max}$  and  $\mathcal{L}_\text{max}$  and  $\mathcal{L}_\text{max}$ 

# *6.5 CaR: Convergence and Recovery*

- Let all slaves synchronize to a GM and then switch it off
- fire up a second GM with a static offset to GPS of several ms or even seconds
- measure how fast / smooth slaves re-establish synchronization with second GM

 $\mathcal{L}_\mathcal{L} = \{ \mathcal{L}_\mathcal{L} = \{ \mathcal{L}_\mathcal{L} = \{ \mathcal{L}_\mathcal{L} = \{ \mathcal{L}_\mathcal{L} = \{ \mathcal{L}_\mathcal{L} = \{ \mathcal{L}_\mathcal{L} = \{ \mathcal{L}_\mathcal{L} = \{ \mathcal{L}_\mathcal{L} = \{ \mathcal{L}_\mathcal{L} = \{ \mathcal{L}_\mathcal{L} = \{ \mathcal{L}_\mathcal{L} = \{ \mathcal{L}_\mathcal{L} = \{ \mathcal{L}_\mathcal{L} = \{ \mathcal{L}_\mathcal{$ 

 $\overline{\phantom{a}}$ 

# **6.5.1 CaR Test A: Recovery in a Ring**

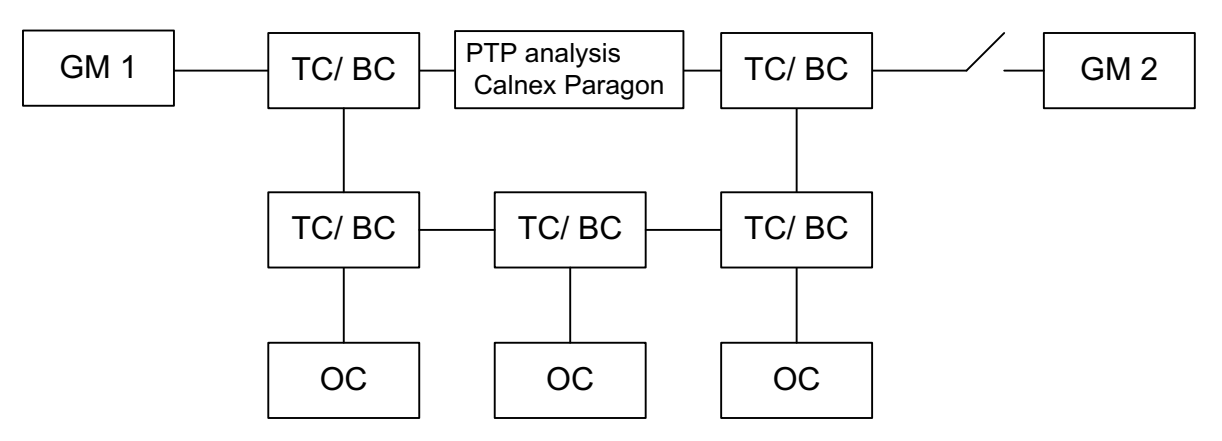

 $\mathcal{L}_\text{max}$  and  $\mathcal{L}_\text{max}$  and  $\mathcal{L}_\text{max}$  and  $\mathcal{L}_\text{max}$  and  $\mathcal{L}_\text{max}$  and  $\mathcal{L}_\text{max}$ 

**Figure 17: Ring with a time offset between GM 1 and GM 2**

#### **PROFILES:**

- Default [2-step, Multicast Layer 2, P2P Delay Mechanism, SYNC: 1s, ANNOUNCE: 1s, PDELAY: 1s]
- Power Profile configuration **A** [2-step, Multicast Layer 2, P2P Delay Mechanism, SYNC: **1s**, ANNOUNCE: **1s**, PDELAY: 1s]
- Power Profile configuration **B** [2-step, Multicast Layer 2, P2P Delay Mechanism, SYNC: **8/s**, ANNOUNCE: **4/s**, PDELAY: 1s]

### **EXPECTED DURATION:**

00:07:00

### **STARTING POINT:**

- GM Configuration: Each GM has its own priority1 setting (10, 20, 30, 40)
- GMs have to be set to power profile mode (TLVs) in order to allow Power Profile slaves to accept them
- Grandmaster Clocks up and running, fully synchronized to GPS
- Slaves powered off and disconnected

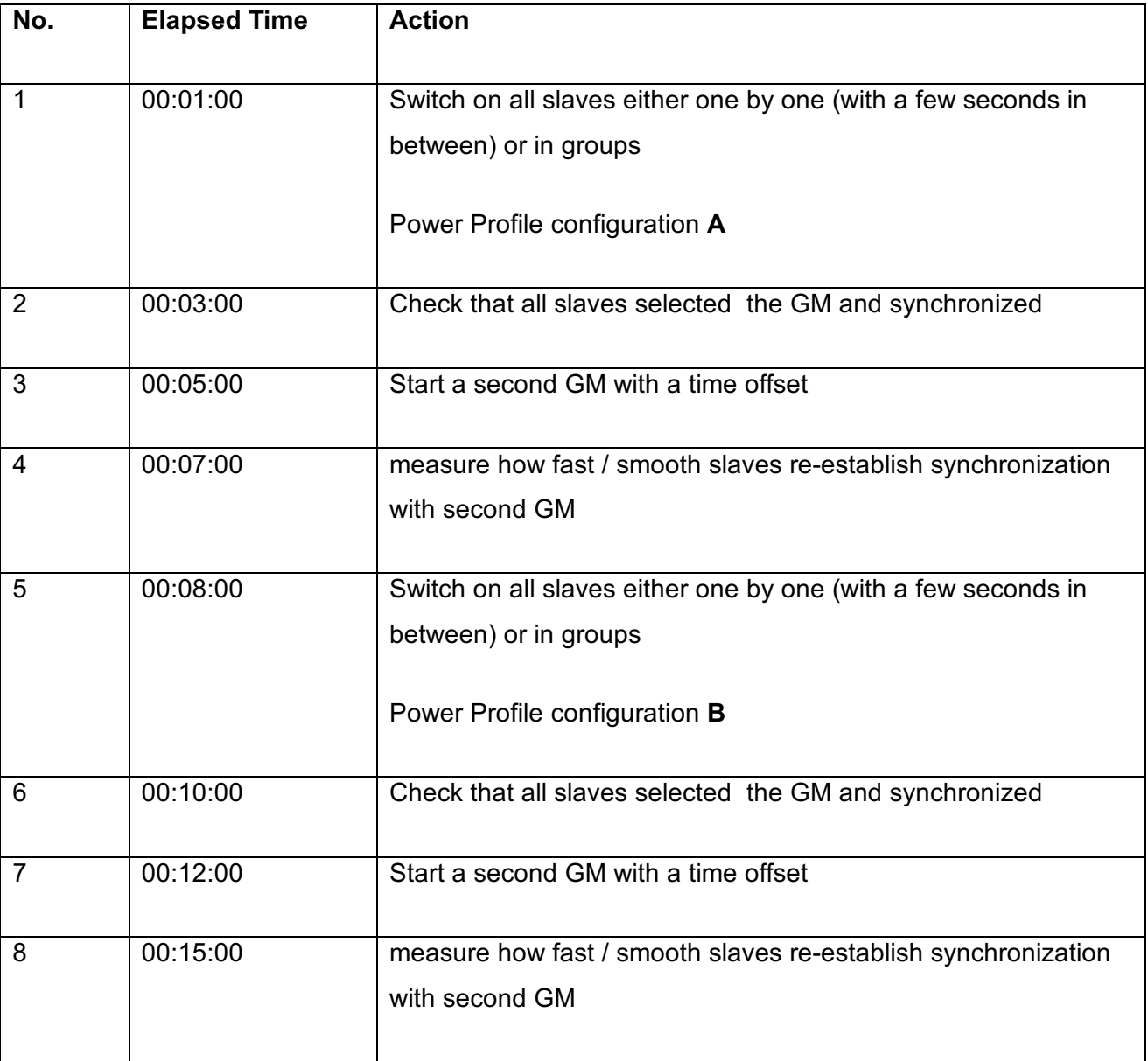

 $\mathcal{L}_\mathcal{L} = \{ \mathcal{L}_\mathcal{L} = \{ \mathcal{L}_\mathcal{L} = \{ \mathcal{L}_\mathcal{L} = \{ \mathcal{L}_\mathcal{L} = \{ \mathcal{L}_\mathcal{L} = \{ \mathcal{L}_\mathcal{L} = \{ \mathcal{L}_\mathcal{L} = \{ \mathcal{L}_\mathcal{L} = \{ \mathcal{L}_\mathcal{L} = \{ \mathcal{L}_\mathcal{L} = \{ \mathcal{L}_\mathcal{L} = \{ \mathcal{L}_\mathcal{L} = \{ \mathcal{L}_\mathcal{L} = \{ \mathcal{L}_\mathcal{$ 

### **EXPECTED TEST RESULTS:**

• all slaves should maintain synchronization during the whole test

- PPS measurements of all slaves and GM clocks
- Network traces at grandmaster clocks (switches with port mirroring or Ethernet tap)

 $\overline{\phantom{0}}$ 

# **6.5.2 CaR Test B: Recovery in a Chain**

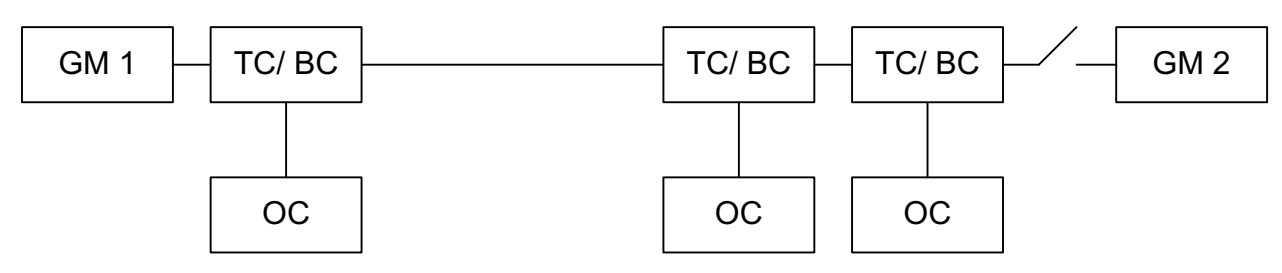

 $\mathcal{L}_\text{max}$  and  $\mathcal{L}_\text{max}$  and  $\mathcal{L}_\text{max}$  and  $\mathcal{L}_\text{max}$  and  $\mathcal{L}_\text{max}$  and  $\mathcal{L}_\text{max}$ 

**Figure 18: Chain with a time offset between GM 1 and GM 2**

#### **PROFILES:**

• Telecom [2-step, Unicast Layer 3, E2E Delay Mechanism, SYNC: 1s, ANNOUNCE: 1s, PDELAY: 1s]

#### **EXPECTED DURATION:**

00:07:00

#### **STARTING POINT:**

- GM Configuration: Each GM has its own priority1 setting (10, 20, 30, 40).
- GMs have to be set to power profile mode (TLVs) in order to allow Power Profile slaves to accept them
- Grandmaster Clocks up and running, fully synchronized to GPS
- Slaves powered off and disconnected

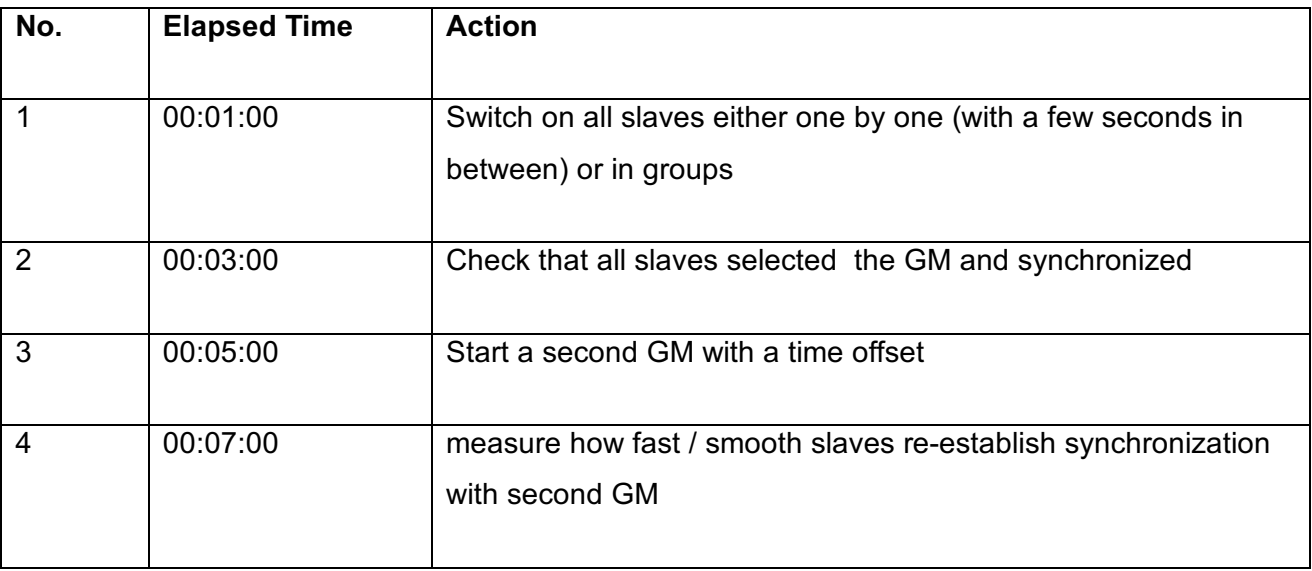

 $\mathcal{L}_\mathcal{L} = \{ \mathcal{L}_\mathcal{L} = \{ \mathcal{L}_\mathcal{L} = \{ \mathcal{L}_\mathcal{L} = \{ \mathcal{L}_\mathcal{L} = \{ \mathcal{L}_\mathcal{L} = \{ \mathcal{L}_\mathcal{L} = \{ \mathcal{L}_\mathcal{L} = \{ \mathcal{L}_\mathcal{L} = \{ \mathcal{L}_\mathcal{L} = \{ \mathcal{L}_\mathcal{L} = \{ \mathcal{L}_\mathcal{L} = \{ \mathcal{L}_\mathcal{L} = \{ \mathcal{L}_\mathcal{L} = \{ \mathcal{L}_\mathcal{$ 

# **EXPECTED TEST RESULTS:**

• all slaves should maintain synchronization during the whole test

- PPS measurements of all slaves and GM clocks
- Network traces at grandmaster clocks (switches with port mirroring or Ethernet tap)

\_

 $\mathcal{L}_\text{max}$  and  $\mathcal{L}_\text{max}$  and  $\mathcal{L}_\text{max}$  and  $\mathcal{L}_\text{max}$  and  $\mathcal{L}_\text{max}$  and  $\mathcal{L}_\text{max}$ 

# *6.6 TD: Time discontinuities*

In these test cases the leap second handling of the slave becomes tested. Further on the slave reaction of the slave by a simulated time jump of one hour into the future and into the past becomes tested.

 $\mathcal{L}_\mathcal{L} = \{ \mathcal{L}_\mathcal{L} = \{ \mathcal{L}_\mathcal{L} = \{ \mathcal{L}_\mathcal{L} = \{ \mathcal{L}_\mathcal{L} = \{ \mathcal{L}_\mathcal{L} = \{ \mathcal{L}_\mathcal{L} = \{ \mathcal{L}_\mathcal{L} = \{ \mathcal{L}_\mathcal{L} = \{ \mathcal{L}_\mathcal{L} = \{ \mathcal{L}_\mathcal{L} = \{ \mathcal{L}_\mathcal{L} = \{ \mathcal{L}_\mathcal{L} = \{ \mathcal{L}_\mathcal{L} = \{ \mathcal{L}_\mathcal{$ 

 $\overline{\phantom{0}}$ 

# **6.6.1 TD Test A: Leap Second handling in a Chain**

This test checks that Leap Second handling is working correctly. GM clock and what happens during the leap second.

 $\mathcal{L}_\text{max}$  and  $\mathcal{L}_\text{max}$  and  $\mathcal{L}_\text{max}$  and  $\mathcal{L}_\text{max}$  and  $\mathcal{L}_\text{max}$  and  $\mathcal{L}_\text{max}$ 

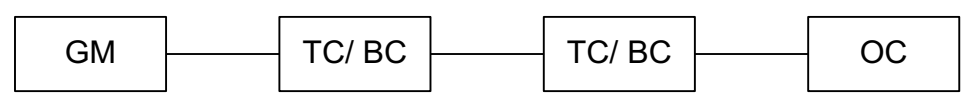

#### **Figure 19: Leap second in the chain**

#### **PROFILES:**

• Default [2-step, Multicast Layer 3, E2E Delay Mechanism, SYNC: 2s, ANNOUNCE: 2s, DELAY: 8s]

### **EXPECTED DURATION:**

00:05:00

#### **STARTING POINT:**

- GM Configuration: Each GM has its own priority1 setting (10, 20, 30, 40)
- Grandmaster Clocks up and running, fully synchronized to GPS
- Slaves powered off and disconnected

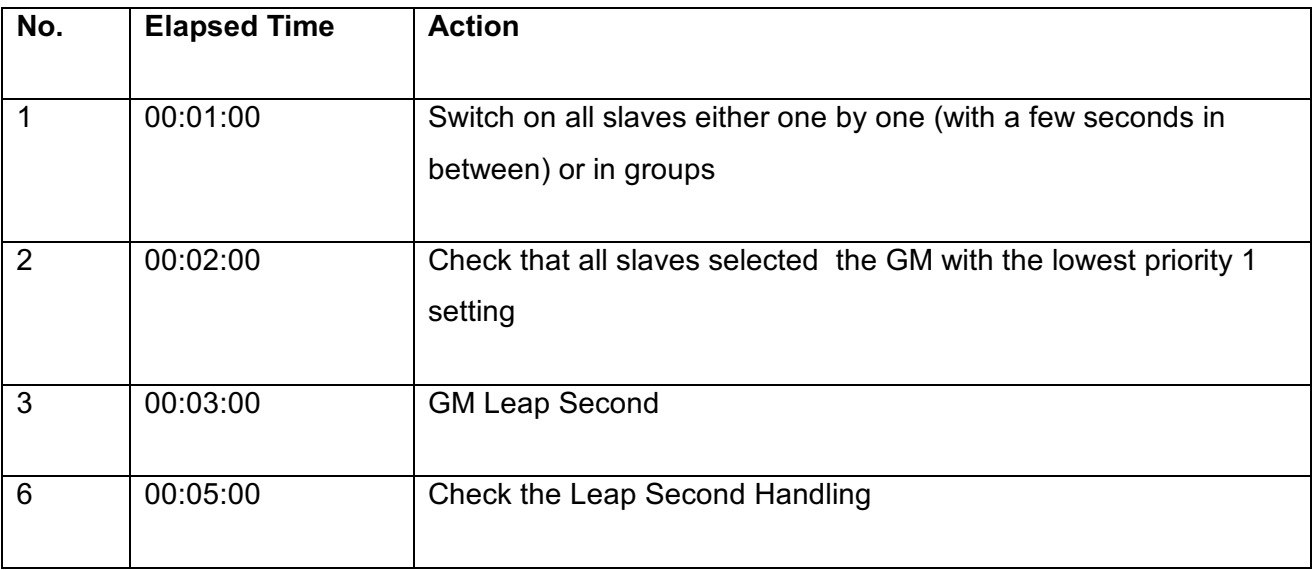

 $\mathcal{L}_\mathcal{L} = \{ \mathcal{L}_\mathcal{L} = \{ \mathcal{L}_\mathcal{L} = \{ \mathcal{L}_\mathcal{L} = \{ \mathcal{L}_\mathcal{L} = \{ \mathcal{L}_\mathcal{L} = \{ \mathcal{L}_\mathcal{L} = \{ \mathcal{L}_\mathcal{L} = \{ \mathcal{L}_\mathcal{L} = \{ \mathcal{L}_\mathcal{L} = \{ \mathcal{L}_\mathcal{L} = \{ \mathcal{L}_\mathcal{L} = \{ \mathcal{L}_\mathcal{L} = \{ \mathcal{L}_\mathcal{L} = \{ \mathcal{L}_\mathcal{$ 

### **EXPECTED TEST RESULTS:**

• all slaves should handle the Leap Second correctly

- PPS measurements of all slaves and GM clocks
- Network traces at grandmaster clocks (switches with port mirroring or Ethernet tap)

 $\overline{\phantom{0}}$ 

# **6.6.2 TD Test B: Leap Second handling in a Tree**

This test checks that Leap Second handling is working correctly. GM clock and what happens during the leap second.

 $\mathcal{L}_\text{max}$  and  $\mathcal{L}_\text{max}$  and  $\mathcal{L}_\text{max}$  and  $\mathcal{L}_\text{max}$  and  $\mathcal{L}_\text{max}$  and  $\mathcal{L}_\text{max}$ 

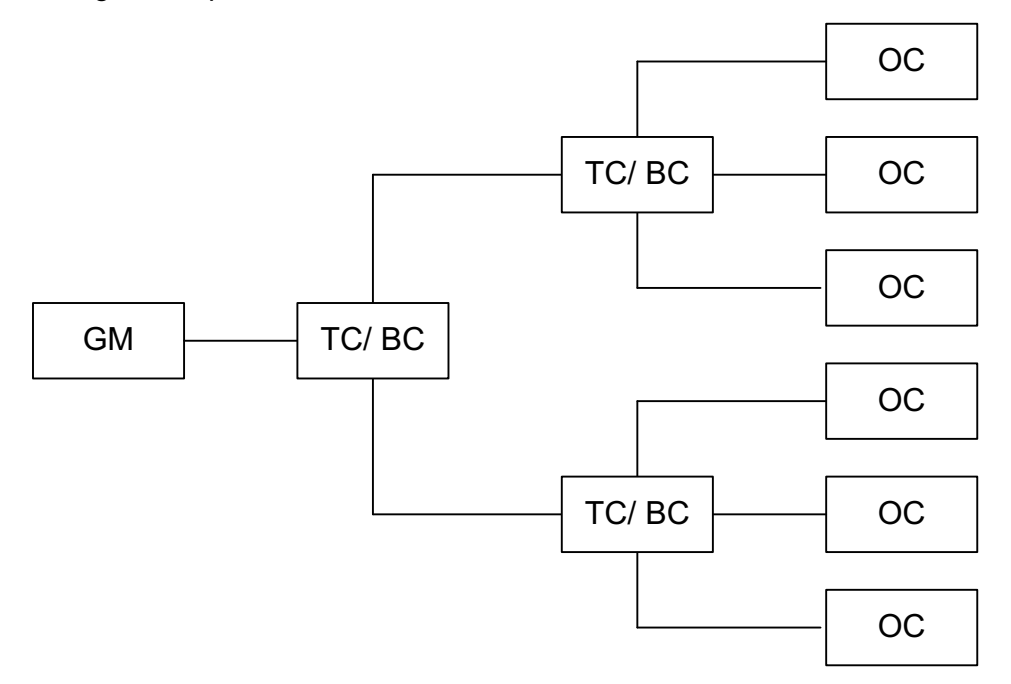

#### **Figure 20: Tree with Telecom Profile**

### **PROFILES:**

- Default [2-step, Multicast Layer 3, E2E Delay Mechanism, SYNC: 2s, ANNOUNCE: 2s, DELAY: 8s]
- Telecom [2-step, Multicast Layer 3, E2E Delay Mechanism, SYNC: 2s, ANNOUNCE: 2s, DELAY: 8s]

### **EXPECTED DURATION:**

00:05:00

### **STARTING POINT:**

- GM Configuration: Each GM has its own priority1 setting (10, 20, 30, 40)
- Grandmaster Clocks up and running, fully synchronized to GPS
- Slaves powered off and disconnected

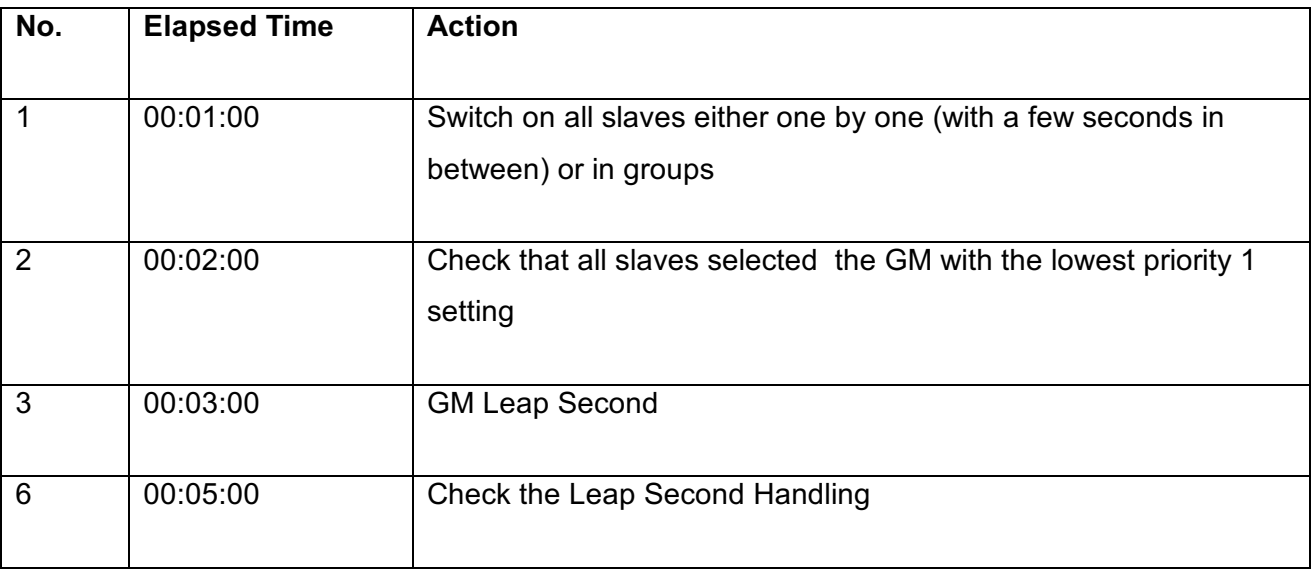

 $\mathcal{L}_\mathcal{L} = \{ \mathcal{L}_\mathcal{L} = \{ \mathcal{L}_\mathcal{L} = \{ \mathcal{L}_\mathcal{L} = \{ \mathcal{L}_\mathcal{L} = \{ \mathcal{L}_\mathcal{L} = \{ \mathcal{L}_\mathcal{L} = \{ \mathcal{L}_\mathcal{L} = \{ \mathcal{L}_\mathcal{L} = \{ \mathcal{L}_\mathcal{L} = \{ \mathcal{L}_\mathcal{L} = \{ \mathcal{L}_\mathcal{L} = \{ \mathcal{L}_\mathcal{L} = \{ \mathcal{L}_\mathcal{L} = \{ \mathcal{L}_\mathcal{$ 

# **EXPECTED TEST RESULTS:**

• all slaves should handle the Leap Second correctly

- PPS measurements of all slaves and GM clocks
- Network traces at grandmaster clocks (switches with port mirroring or Ethernet tap)

 $\overline{\phantom{0}}$ 

# **6.6.3 TD Test C: GM time jump in a Chain**

This test checks how the devices handle a GM time jump.

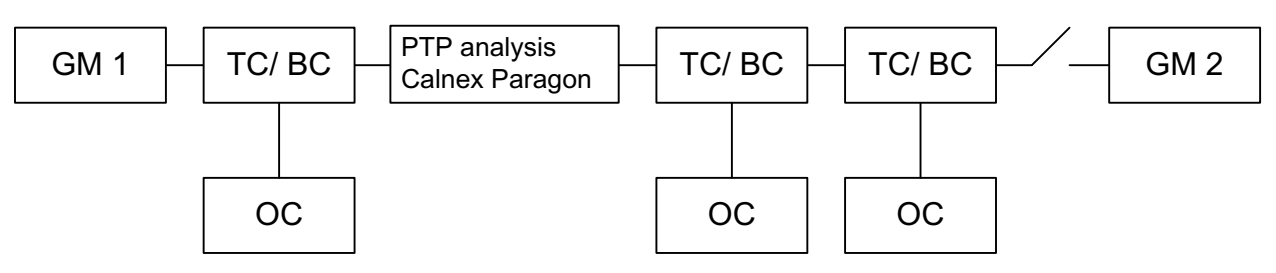

 $\mathcal{L}_\text{max}$  and  $\mathcal{L}_\text{max}$  and  $\mathcal{L}_\text{max}$  and  $\mathcal{L}_\text{max}$  and  $\mathcal{L}_\text{max}$  and  $\mathcal{L}_\text{max}$ 

#### **Figure 21: Chain with a time offset of one hour between GM 1 and GM 2**

#### **PROFILES:**

• Default [2-step, Multicast Layer 3, E2E Delay Mechanism, SYNC: 2s, ANNOUNCE: 2s, DELAY: 8s]

#### **EXPECTED DURATION:**

00:08:00

### **STARTING POINT:**

- GM Configuration: Each GM has its own priority1 setting (10, 20, 30, 40)
- Grandmaster Clocks up and running, fully synchronized to GPS
- Slaves powered off and disconnected

#### **TIME JUMP PARAMETERS:**

- $+ 1$  hour
- $-1$  hour

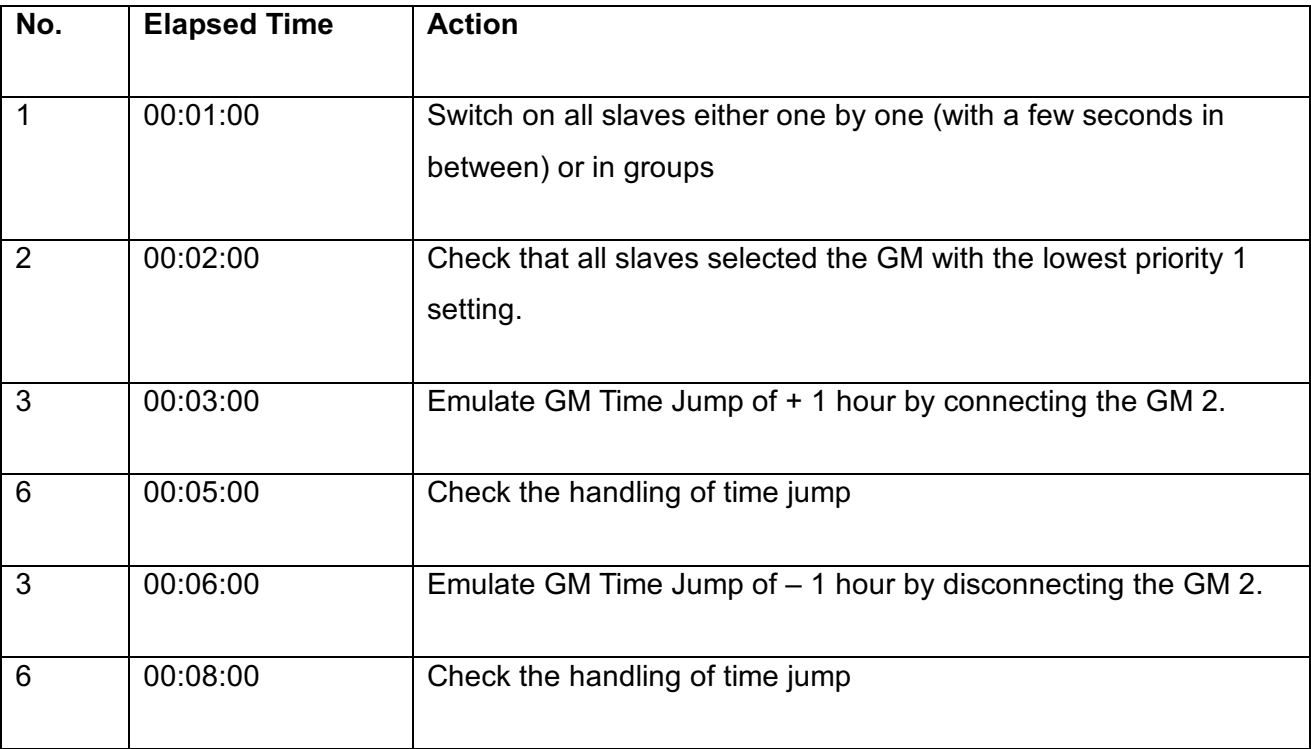

 $\mathcal{L}_\mathcal{L} = \{ \mathcal{L}_\mathcal{L} = \{ \mathcal{L}_\mathcal{L} = \{ \mathcal{L}_\mathcal{L} = \{ \mathcal{L}_\mathcal{L} = \{ \mathcal{L}_\mathcal{L} = \{ \mathcal{L}_\mathcal{L} = \{ \mathcal{L}_\mathcal{L} = \{ \mathcal{L}_\mathcal{L} = \{ \mathcal{L}_\mathcal{L} = \{ \mathcal{L}_\mathcal{L} = \{ \mathcal{L}_\mathcal{L} = \{ \mathcal{L}_\mathcal{L} = \{ \mathcal{L}_\mathcal{L} = \{ \mathcal{L}_\mathcal{$ 

# **EXPECTED TEST RESULTS:**

• slaves should handle the time jump without jitter

- PPS measurements of all slaves and GM clocks
- Network traces at grandmaster clocks (switches with port mirroring or Ethernet tap)

#### $\overline{\phantom{0}}$

# **6.6.4 TD Test D: GM time jump in a Ring**

This test checks how the devices handle a GM Time jump.

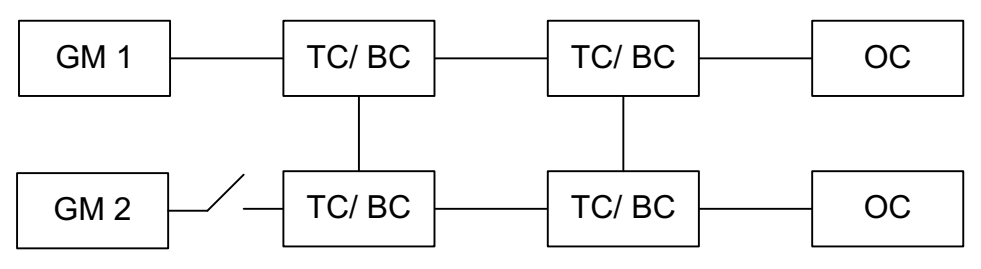

#### **Figure 22: Ring with offset between GM 1 and GM 2**

#### **PROFILES:**

• Power [2-step, Multicast Layer 3, E2E Delay Mechanism, SYNC: 2s, ANNOUNCE: 2s, DELAY: 8s]

 $\mathcal{L}_\text{max}$  and  $\mathcal{L}_\text{max}$  and  $\mathcal{L}_\text{max}$  and  $\mathcal{L}_\text{max}$  and  $\mathcal{L}_\text{max}$  and  $\mathcal{L}_\text{max}$ 

#### **EXPECTED DURATION:**

00:08:00

#### **STARTING POINT:**

- GM Configuration: Each GM has its own priority1 setting (10, 20, 30, 40)
- Grandmaster Clocks up and running, fully synchronized to GPS
- Slaves powered off / disconnected

#### **TIME JUMP PARAMETERS:**

- $+ 1$  hour
- - 1 hour

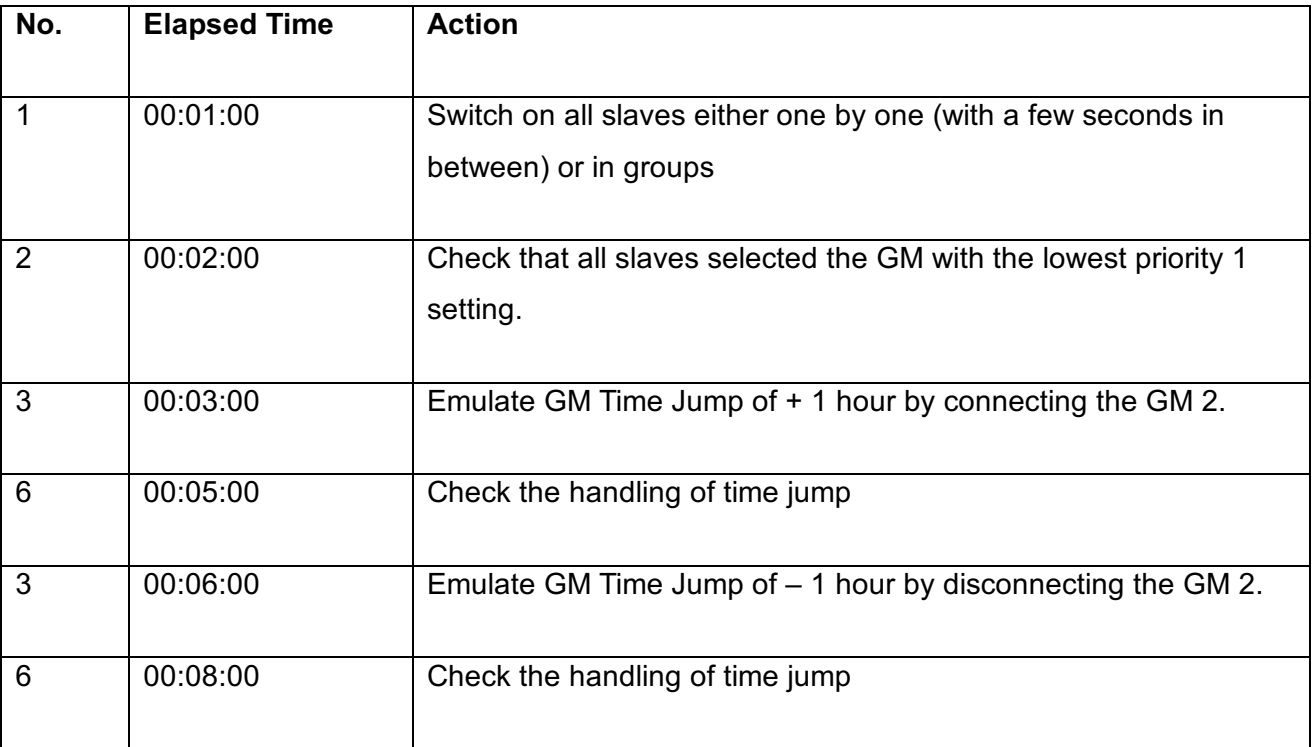

 $\mathcal{L}_\mathcal{L} = \{ \mathcal{L}_\mathcal{L} = \{ \mathcal{L}_\mathcal{L} = \{ \mathcal{L}_\mathcal{L} = \{ \mathcal{L}_\mathcal{L} = \{ \mathcal{L}_\mathcal{L} = \{ \mathcal{L}_\mathcal{L} = \{ \mathcal{L}_\mathcal{L} = \{ \mathcal{L}_\mathcal{L} = \{ \mathcal{L}_\mathcal{L} = \{ \mathcal{L}_\mathcal{L} = \{ \mathcal{L}_\mathcal{L} = \{ \mathcal{L}_\mathcal{L} = \{ \mathcal{L}_\mathcal{L} = \{ \mathcal{L}_\mathcal{$ 

#### **EXPECTED TEST RESULTS:**

• slaves should handle the time jump

- PPS measurements of all slaves and GM clocks
- Network traces at grandmaster clocks (switches with port mirroring or Ethernet tap)